# **U.S. Department of Education**

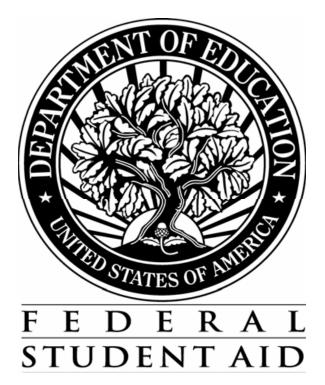

# APPLICATION PROCESSING SYSTEM SPECIFICATIONS FOR SOFTWARE DEVELOPERS

ACADEMIC YEAR 2009-2010

DRAFT VERSION 1.0

August 11, 2008

# Summary of Updates

| Revision Date | Changes                                                                                                    |
|---------------|----------------------------------------------------------------------------------------------------|
| 8/11/2008     | Draft specifications issued.                                                                                                    |
| 10/24/2008    | Complete Assumptions<br>- Assumption edits for dependent parents and<br>independent student's earned income revised<br>to include check for marital status equal to<br>married (2020, 2021, 2057). |
|               |                                                                                                    |
|               |                                                                                                    |

2009-2010 Software Developers' Specifications Introduction – Page 1 Version 1.0 08/11/2008

The processing edits included in this specification package have been developed using a priority processing logic. Some steps in the process are contingent upon or use data from previous steps. It is, therefore, necessary that the processing edits be performed in the sequence in which they are presented in these specifications. That sequence is as follows:

- 1. Valid Field Definitions (17 pages)
- 2. Model Determination (3 pages)
- 3. Complete Assumptions (6 pages)
- 4. Simplified Needs Test (4 pages)
- 5. Complete Reject Edits (8 pages)
- 6. Determination of Formula Type (3 pages)
- 7. Expected Family Contribution Formula Calculation (43 pages)
- 8. Alternate EFC Calculations (6 pages)

All edits or formula steps that are additions or revisions to the prior year's specifications have been marked with an exclamation mark (!) next to the edit number, step, or field.

All values that are variables, and subject to change during the year, are marked with an @.

Unless otherwise specified, all calculations should be carried to 3 decimal places and then rounded to the nearest whole number (upward from .500 and downward from .499).

For example, 4.500 would be rounded to 5; 4.499 would be rounded to 4; -4.500 would be rounded to -5.

Do not process applications dated prior to 1/1/2009.

The Department of Education will provide a test file for use by developers in self-testing of their system. Expected results will be included on the file for 100% of the test cases. The Department is not testing or certifying systems for 2009-2010 and, therefore, will not accept test results for review.

The test data will be provided in Social Security Number (SSN) order and in the 2009-2010 Institutional Student Information Record (ISIR) format. The ISIR record layout can be found in the 2009-2010 Electronic Data Exchange Technical Reference available from the Federal Student Aid Download (FSAdownload) Web site, located at https://fsadownload.ed.gov. To locate the specifications for viewing or downloading from the FSAdownload home page, select the "Technical References and Guides" link, then select "2009-2010" under "Electronic Data Exchange Technical Reference".

If you have questions related to the specifications package or the test data, please contact Teri Hunt, Macro International, at Teri.Hunt@macrointernational.com or at (301) 572-0263.

| 2009-2010 Developers Specifications | Version 1.0 |
|-------------------------------------|-------------|
| Summary of System Changes – Page 2  | 08/11/2008  |

For the 2009-2010 cycle, there are several significant changes to the specifications. All changes to edits, text or formula steps are marked with an exclamation mark (!). All tables in the formulas have been updated to account for inflation. The following is a general summary of the substantive changes that have been made to each section of the specifications.

## Valid Field Definitions

- The following data elements were added:
  - Completing Teacher Coursework
  - In Legal Guardianship
  - Emancipated Minor
  - Homeless Youth Determined by School
  - Homeless Youth Determined by HUD
  - At Risk of Homelessness
  - Student Dislocated Worker
  - Parent Dislocated Worker
  - Student's/Parents' Education Credits
  - Student's/Parents' Child Support Paid
  - Student's/Parents' Need-Based Employment
  - Student's/Parents' Grant/Scholarship Aid
  - Student's/Parents' Combat Pay
  - Student's/Parents' Pension Payments
  - Student's/Parents' IRA Payments
  - Student's/Parents' Child Support Received
  - Student's/Parents' Interest Income
  - Student's/Parents' IRA Distributions
  - Student's/Parents' Untaxed Pensions
  - Student's/Parents' Military/Clergy Allowances
  - Student's/Parents' Veterans Noneducation Benefits
  - Student's/Parents' Other Untaxed Income
  - Student's Other Non-Reported Money Received
- The following data elements were deleted:
  - Income from Worksheet A
  - Income from Worksheet B
  - Income from Worksheet C
- The following data elements were revised:
  - Responses to High School Diploma question revised
  - Responses to Selective Service Registration revised
  - Veterans Benefits Amount and Months fields revised to Are You Receiving Benefits and Type of Benefits
  - Responses to Housing Plans reordered
- Date Fields incremented.

2009-2010 Developers Specifications

Summary of System Changes – Page 3

• Fields renumbered to match the FAFSA.

# Model Determination

- Dates have been updated in the applicable edits.
- Independent student edit revised to include new dependency questions

## Complete Assumptions

- Edits added to calculate Worksheet A Total and Worksheet B Total for parents and students.
- Assumption edits for Income from Worksheet C revised to use calculated Worksheet A Total and Worksheet B Total amounts.
- Assumption edits for dependent parents and independent student's earned income revised to include check for marital status equal to married.

## Simplified Needs Test

- Logic for skipping Simplified Needs Test edits revised to use calculated Worksheet B Total.
- Simplified Needs Test and Auto Zero EFC edits revised to include Dislocated Worker question.
- Auto Zero EFC parameter changed to \$30,000.

# Complete Reject Edits

- Date parameters incremented in rejects A and B.
- Reject 2 edits revised to use calculated Worksheet B Total.
- Reject 6, 7, and 18 edits revised to include SSN Match Flag value of 6.

# Formula Calculations

- Total Income calculation revised to use calculated Worksheet A and Worksheet B Totals
- STX rates revised for parents of dependent students and independent students with dependents.
- STX rates revised for dependent students and independent students without dependents.
- SST, IPA, EA, ANW, APA, and AAI rates and tables updated.
- Alternate EFC adjustment updated.

Version 1.0 10/24/2008

| QUES.<br>NO. | FIELD<br>NO. | NAME L.                                             | ENGTH     | VALID FIELD CONTENT                                                                                                    | EDIT PROCEDURES                                                                                                    |
|--------------|--------------|-----------------------------------------------------|-----------|----------------------------------------------------------------------------------------------------|----------------------------------------------------------------------------------------------------|
| 01           | 01           | Last Name                                           | 16        | Blank or Valid characters for name:<br>Alpha/numeric (A-Z) (0-9)<br>. (period)<br>' (apostrophe)<br>- (dash)                                                                                                 | If non-blank, first character must be A through Z<br>and second character must be non-numeric.<br>Correct by left justifying last name if present. |
| 02           | 02           | First Name                                          | 12        | Blank or characters listed above.                                                                                                    | Correct by replacing first name as it appears on application or set to blank. Left justify. If non-<br>blank, first character must be A through Z. |
| 03           | 03           | Middle Initial                                      | 1         | Blank or Alpha (A-Z).                                                                                                    | Correct by replacing middle initial as it appears<br>on application or set to blank. Left justify.                                                 |
| 04           | 04           | Street Address<br>(student permanent mailing addres | 35<br>ss) | Blank or valid characters for address:<br>Alpha/numeric (A-Z) (0-9)<br>. (period)<br>' (apostrophe)<br>- (dash)<br>/ (slash)<br># (number)<br>@ (at)<br>% (percent or care of)<br>& (ampersand)<br>, (comma) | For street address and city:<br>Set non-valid characters to blank. Left justify.                                                                   |
| 05           | 05           | City<br>(student permanent mailing addres           | 16<br>s)  | Blank or characters listed above.                                                                                                    | Left Justify                                                                                                    |
| 06           | 06           | Mailing State<br>(mailing address)                  | 2         | Blank or valid alpha postal code. For specific State codes, see list that follows these edits.                                                                                                    | If numeric, invalid, or illegible, set to blank.                                                                                                   |
| 07           | 07           | Zip Code                                            | 5         | All blank or all numeric; 00000-999999.                                                                                                    |                                                                                                    |
| 08           | 08           | Social Security Number                              | 9         | All numeric (except all zeroes):                                                                                                    |                                                                                                    |

| QUES.<br>NO. | FIELD<br>NO. | NAME                                    | LENGTH | VALID FIELD CONTENT                                                                                                    | EDIT PROCEDURES                                                                                                    |
|--------------|--------------|-----------------------------------------|--------|----------------------------------------------------------------------------------------------------|----------------------------------------------------------------------------------------------------|
|              |              |                                         |        | 001-01-0001 - 999-99-9999                                                                                                    |                                                                                                    |
| 09           | 09           | Date of Birth                           | 8      | All blank or all numeric in CCYYMMDD format where $MM = 01-12$ , $DD = 01-31$ , $CC = 19$ , $YY = 00-99$ .                                                | Set DOB to blank if month, day, century or year is blank, illegible, or invalid.                                                                                                    |
| 10           | 10           | Student's Permanent<br>Telephone Number | 10     | All blank or all numeric:<br>000000000-9999999999                                                                                                    | If less than 10 digits, invalid, or illegible, set to blank.                                                                                                    |
| 11           | 11           | Student's Driver's<br>License Number    | 20     | All blank or valid characters:<br>Alpha/numeric (A-Z) (0-9)<br>- (dash), or * (asterisk)                                                                  | If less than 20 characters, left justify.<br>Set invalid characters to blank.                                                                                                    |
| 12           | 12           | Student's Driver's<br>License State     | 2      | Blank or valid alpha postal code. For specific State codes, see list that follows these edits.                                                            | If blank, numeric, invalid, or illegible, set to blank.                                                                                                    |
| 13           | 13           | Student's E-Mail Address                | 50     | 0-9, Uppercase A to Z, Lowercase a to z, Space, Period,<br>Apostrophe, Dash, Number Sign, At Sign, Percent,<br>Ampersand, Slash, Comma, Underscore, Blank |                                                                                                    |
| 14           | 14           | Citizenship                             | 1      | Blank, 1, 2, or 3.<br>1 = U. S. Citizen<br>2 = Eligible non-citizen<br>3 = Neither 1 or 2                                                                 | Set multiple responses to blank.                                                                                                    |
| 15           | 15           | Alien Registration Number               | 9      | Blank or 000000001 - 9999999999.                                                                                                    | If number is less than 7 digits or greater than 9 digits, set it to blank. If number is 7 digits, add two preceding zeroes. If number is 8 digits, add one preceding zero. Set 000000000 to blank. |
| 16           | 16           | Student's Marital Status                | 1      | Blank, 1, 2 or 3.<br>1 = (unmarried (single, divorced,widowed))<br>2 = (married/remarried)<br>3 = (separated)                                             | Set multiple response to blank.                                                                                                    |

|   | QUES.<br>NO. | FIELD<br>NO. | NAME                                     | LENGTH | VALID FIELD CONTENT                                                                                            | EDIT PROCEDURES                                                         |
|---|--------------|--------------|------------------------------------------|--------|----------------------------------------------------------------------------------------------------|-------------------------------------------------------------------------|
| ! | 17           | 17           | Student's Marital Status Date            | 6      | 190001-201012<br>All blank or all numeric in CCYYMM format where<br>MM = 01-12, $CC = 19-20$ , $YY = 00-99$ .  | Set to blank if month, century or year is blank, illegible, or invalid. |
|   | 18           | 18           | Student's State of Legal Residence       | ce 2   | Blank or valid two letter postal code. See attached list.                                                      | If numeric, invalid, or illegible, set to blank.                        |
|   | 19           | 19           | Student Legal Resident Before 01/01/04   | 1      | Blank, 1 or 2.<br>1 = Yes<br>2 = No                                                                            | Set multiple responses to blank.                                        |
| ! | 20           | 20           | Student's Legal Residence Date           | 6      | 190001-201012<br>All blank or all numeric in CCYYMM format where<br>MM = 01-12, CC = 19-20, YY = 00-99.        | Set to blank if month, century or year is blank, illegible, or invalid. |
|   | 21           | 21           | Are You Male or Female                   | 1      | Blank, 1 or 2.<br>1 = Male<br>2 = Female                                                                       | Set multiple responses to blank.                                        |
| ! | 22           | 22           | Selective Service Registration           | 1      | Blank or 1.<br>1 = Yes (Register Me)                                                                           | Set multiple responses to blank.                                        |
|   | 23           | 23           | Drug Conviction Affecting<br>Eligibility | 1      | Blank, 1, 2, or 3.<br>1 = Eligible for aid<br>2 = Part-year Eligibility<br>3 = Ineligible/Don't Know           |                                                                         |
|   | 24           | 24           | Father's Highest Educational<br>Level    | 1      | Blank, 1, 2, 3, or 4.<br>1 = Middle School/Jr. High<br>2 = High School<br>3 = College or beyond<br>4 = Unknown | Set multiple responses to blank.                                        |
|   | 25           | 25           | Mother's Highest Educational             | 1      | Blank, 1, 2, 3, or 4.                                                                                          | Set multiple responses to blank.                                        |

|   | QUES.<br>NO. | FIELD<br>NO. | NAME                                 | LENGTH | VALID FIELD CONTENT                                                                                                    | EDIT PROCEDURES                  |
|---|--------------|--------------|--------------------------------------|--------|----------------------------------------------------------------------------------------------------|----------------------------------|
|   |              |              | Level                                |        | 1 = Middle School/Jr. High<br>2 = High School<br>3 = College or beyond<br>4 = Unknown                                                                                                    |                                  |
| ! | 26           | 26           | High School Diploma or<br>Equivalent | 1      | Blank, 1, 2, 3, or 4.<br>1 = High School Diploma<br>2 = GED<br>3 = Home Schooled<br>4 = None of the Above                                                                                                    | Set multiple responses to blank. |
|   | 27           | 27           | Bachelor's Degree                    | 1      | Blank, 1 or 2.<br>1 = Yes<br>2 = No                                                                                                    | Set multiple responses to blank. |
|   | 28           | 28           | Grade Level in College               | 1      | Blank, 0, 1, 2, 3, 4, 5, 6 or 7.<br>0 = 1st, never attended<br>1 = 1st, attended before<br>2 = 2nd year/sophomore<br>3 = 3rd year/junior<br>4 = 4th year/senior<br>5 = 5th year or more undergraduate<br>6 = 1st year graduate/professional<br>7 = continuing graduate/professional | Set multiple responses to blank. |
|   | 29           | 29           | Degree/Certificate                   | 1      | Blank, 1-9.<br>For specific codes see list that follows these edits.                                                                                                    | Set multiple responses to blank. |
|   | 30           | 30           | Enrollment Status                    | 1      | Blank, 1-5.<br>1 = Full time<br>$2 = \frac{3}{4} time$<br>$3 = \frac{1}{2} time$<br>$4 = Less than \frac{1}{2} time$<br>5 = Don't Know                                                                                                    | Set multiple responses to blank. |

|   |              |              | 2009                                    | -2010 VAL | ID FIELD DEFINITIONS AND EDITING SPECIFICATIONS                                                                           | Version 1.0<br>08/11/2008             |
|---|--------------|--------------|-----------------------------------------|-----------|----------------------------------------------------------------------------------------------------|---------------------------------------|
|   | QUES.<br>NO. | FIELD<br>NO. | NAME                                    | LENGTH    | VALID FIELD CONTENT                                                                                                    | EDIT PROCEDURES                       |
|   | 31           | 31           | Types of Aid Interested in<br>Receiving | 1         | Blank, 1, 2, 3, 4, or 5.<br>1 = Work Study<br>2 = Loans<br>3 = Both Work Study and Loans<br>4 = Neither<br>5 = Don't Know | Set multiple responses to blank.      |
| ! | 32           | 32           | Completing Teacher Coursewor            | k 1       | Blank, 1, 2, or 3.<br>1 = Yes<br>2 = No<br>3 = Don't Know                                                                 | Set multiple responses to blank.      |
|   | 33           | 33           | Student's Tax Return Status             | 1         | Blank, 1, 2, or 3.<br>1 = Already completed<br>2 = Will file<br>3 = Will not file                                         | Set multiple responses to blank.      |
|   | 34           | 34           | Student's Type of Tax Return            | 1         | Blank, 1, 2, 3 or 4.<br>1 = 1040<br>2 = 1040A/EZ<br>3 = Foreign tax return<br>4 = Trust Territory tax return              | Set multiple responses to blank.      |
|   | 35           | 35           | Student Eligible for 1040A/EZ           | 1         | Blank, 1, 2, or 3.<br>1 = Yes<br>2 = No<br>3 = Don't know                                                                 | Set multiple responses to blank.      |
|   | 36           | 36           | Student's AGI                           | 6         | Blank or -9999999 - 9999999.                                                                                              |                                       |
|   | 37           | 37           | Student's Taxes Paid                    | 5         | Blank or 00000 – 99999.                                                                                                   | Set to positive if negative is given. |
|   | 38           | 38           | Student's Exemptions                    | 2         | Blank or 00 - 99.                                                                                                    | Set to positive if negative is given. |

## 2009-2010 VALID FIELD DEFINITIONS AND EDITING SPECIFICATIONS

Version 1.0

|   |              |              | 2009                                     | -2010 VAL | ID FIELD DEFINITIONS AND EDITING SPECIFICATIONS                                                                                                    | Version 1.0<br>08/11/2008              |
|---|--------------|--------------|------------------------------------------|-----------|----------------------------------------------------------------------------------------------------|----------------------------------------|
|   | QUES.<br>NO. | FIELD<br>NO. | NAME                                     | LENGTH    | VALID FIELD CONTENT                                                                                                    | EDIT PROCEDURES                        |
|   |              |              |                                          |           |                                                                                                    | If greater than 99, set to 99.         |
|   | 39           | 39           | Student's Income                         | 6         | Blank or -9999999 - 9999999.                                                                                                    |                                        |
|   | 40           | 40           | Spouse's Income                          | 6         | Blank or -9999999 - 9999999.                                                                                                    |                                        |
|   | 41           | 41           | Student's Cash, Savings, and Checking    | 6         | Blank or 000000 - 9999999.                                                                                                    | Set to positive if negative is given.  |
|   | 42           | 42           | Student's Real Estate/Investmen<br>Worth | t 6       | Blank or 000000 - 9999999.                                                                                                    | Set to positive if negative is given.  |
|   | 43           | 43           | Student's Business/Farm Net<br>Worth     | 6         | Blank or 000000 - 9999999.                                                                                                    | Set to positive if negative is given.  |
| ! | 44           | 44           | Receiving Veterans Benefits              | 1         | Blank 1, or 2.<br>1 = Yes<br>2 = No                                                                                                    | Set multiple responses to blank.       |
| ! | 45           | 45           | Type of Veterans Benefits                | 1         | <ul> <li>Blank, 1, 2, 3, 4, 5, 6, or 7.</li> <li>1 = Montgomery GI Bill - Active Duty (Chapter 30)</li> <li>2 = Post-9/11 GI Bill (Chapter 33)</li> <li>3 = Montgomery GI Bill - Selected Reserve (Chapter 1606)</li> <li>4 = Reserve Educational Assistance Program (Chapter 1607)</li> <li>5 = Vocational Rehabilitation and Employment (Chapter 31)</li> <li>6 = Dependents' Educational Assistance (Chapter 35)</li> <li>7 = Any other type of veterans education benefits</li> </ul> | If invalid or illegible, set to blank. |
| ! | 46a          | 46           | Student's Education Credits              | 5         | Blank or 00000 – 999999.                                                                                                    |                                        |
| ! | 46b          | 47           | Student's Child Support Paid             | 5         | Blank or 00000 – 999999.                                                                                                    |                                        |
| ! | 46c          | 48           | Student's Need-Based<br>Employment       | 5         | Blank or 00000 – 999999.                                                                                                    |                                        |

|   | QUES.<br>NO. | FIELD<br>NO. | NAME                                           | LENGTH | VALID FIELD CONTENT                 | EDIT PROCEDURES                  |
|---|--------------|--------------|------------------------------------------------|--------|-------------------------------------|----------------------------------|
| ! | 46d          | 49           | Student's Grant/Scholarship Aid                | 5      | Blank or 00000 – 99999.             |                                  |
| ! | 46e          | 50           | Student's Combat Pay                           | 5      | Blank or 00000 – 99999.             |                                  |
| ! | 47a          | 51           | Student's Pension Payments                     | 5      | Blank or 00000 – 99999.             |                                  |
| ! | 47b          | 52           | Student's IRA Payments                         | 5      | Blank or 00000 – 99999.             |                                  |
| ! | 47c          | 53           | Student's Child Support Receive                | d 5    | Blank or 00000 – 99999.             |                                  |
| ! | 47d          | 54           | Student's Interest Income                      | 5      | Blank or 00000 – 99999.             |                                  |
| ! | 47e          | 55           | Student's IRA Distributions                    | 5      | Blank or 00000 – 99999.             |                                  |
| ! | 47f          | 56           | Student's Untaxed Pensions                     | 5      | Blank or 00000 – 99999.             |                                  |
| ! | 47g          | 57           | Student's Miliary/Clergy<br>Allowances         | 5      | Blank or 00000 – 99999.             |                                  |
| ! | 47h          | 58           | Student's Veterans<br>Noneducation Benefits    | 5      | Blank or 00000 – 99999.             |                                  |
| ! | 47i          | 59           | Student's Other Untaxed Income                 | 5      | Blank or 00000 – 99999.             |                                  |
| ! | 47j          | 60           | Student's Other Non-Reported<br>Money Received | 5      | Blank or 00000 – 99999.             |                                  |
|   | 48           | 61           | Born Before 1/1/86                             | 1      | Blank, 1 or 2.<br>1 = Yes<br>2 = No | Set multiple responses to blank. |
|   | 49           | 62           | Is Student Married                             | 1      | Blank, 1 or 2.<br>1 = Yes           | Set multiple responses to blank. |

|   |              |              | _009                                     |        |                                     | 08/11/2008                       |
|---|--------------|--------------|------------------------------------------|--------|-------------------------------------|----------------------------------|
|   | QUES.<br>NO. | FIELD<br>NO. | NAME                                     | LENGTH | VALID FIELD CONTENT                 | EDIT PROCEDURES                  |
|   |              |              |                                          |        | 2 = No                              |                                  |
|   | 50           | 63           | Graduate or Professional Student         | : 1    | Blank, 1 or 2.<br>1 = Yes<br>2 = No | Set multiple responses to blank. |
|   | 51           | 64           | Active Duty Military                     | 1      | Blank, 1 or 2.<br>1 = Yes<br>2 = No | Set multiple responses to blank. |
|   | 52           | 65           | Veteran Status                           | 1      | Blank, 1 or 2.<br>1 = Yes<br>2 = No | Set multiple responses to blank. |
|   | 53           | 66           | Do You Have Children                     | 1      | Blank, 1 or 2.<br>1 = Yes<br>2 = No | Set multiple responses to blank. |
|   | 54           | 67           | Dependents Other Than Children<br>Spouse | n/ 1   | Blank, 1 or 2.<br>1 = Yes<br>2 = No | Set multiple responses to blank. |
|   | 55           | 68           | Orphan or Ward of the Court              | 1      | Blank, 1 or 2.<br>1 = Yes<br>2 = No | Set multiple responses to blank. |
| ! | 56           | 69           | Emancipated Minor                        | 1      | Blank, 1 or 2.<br>1 = Yes<br>2 = No | Set multiple responses to blank. |
| ! | 57           | 70           | In Legal Guardianship                    | 1      | Blank, 1 or 2.<br>1 = Yes<br>2 = No | Set multiple responses to blank. |

| _ | QUES.<br>NO. | FIELD<br>NO. | NAME                                   | LENGTH | VALID FIELD CONTENT                                                                                          | EDIT PROCEDURES                                                                                       |
|---|--------------|--------------|----------------------------------------|--------|----------------------------------------------------------------------------------------------------|----------------------------------------------------------------------------------------------------|
| ! | 58           | 71           | Homeless Youth Determined<br>By School | 1      | Blank, 1, 2 or 3.<br>1 = Yes<br>2 = No                                                                       | Set multiple responses to blank.                                                                      |
| ! | 59           | 72           | Homeless Youth Detemined<br>By HUD     | 1      | Blank, 1, 2 or 3.<br>1 = Yes<br>2 = No                                                                       | Set multiple responses to blank.                                                                      |
| ! | 60           | 73           | At Risk of Homelessness                | 1      | Blank, 1, 2 or 3.<br>1 = Yes<br>2 = No                                                                       | Set multiple responses to blank.                                                                      |
|   | 61           | 74           | Parents' Marital Status                | 1      | Blank, 1, 2, 3 or 4.<br>1 = (married/remarried)<br>2 = (single)<br>3 = (separated/divorced)<br>4 = (widowed) | Set multiple responses to blank.                                                                      |
| ! | 62           | 75           | Parents' Marital Status Date           | 6      | 190001-201012<br>All blank or all numeric in CCYYMM format where<br>MM = 01-12, CC = 19-20, YY = 00-99.      | Set to blank if month, century or year is blank, illegible, or invalid.                               |
|   | 63           | 76           | Father's SSN                           | 9      | Blank or all numeric:<br>000-00-0000 - 999-99-9999                                                           |                                                                                                    |
|   | 64           | 77           | Father's Last Name                     | 16     | Blank or Valid characters for name:<br>Alpha/numeric (A-Z) (0-9)<br>. (period)<br>' (apostrophe)<br>- (dash) | If non-blank, first position must be A through Z.<br>Correct by left justifying last name if present. |
|   | 65           | 78           | Father's First Initial                 | 1      | Blank or Alpha (A-Z).                                                                                        |                                                                                                    |
|   | 66           | 79           | Father's Date of Birth                 | 8      | 19000101-19991231                                                                                            | Set DOB to blank if month, day, century or year                                                       |

|   |              |              | 2009-                                 | 2010 VAL | ID FIELD DEFINITIONS AND EDITING SPECIFICATIONS                                                                                                    | Version 1.0<br>08/11/2008                                                                             |
|---|--------------|--------------|---------------------------------------|----------|----------------------------------------------------------------------------------------------------|----------------------------------------------------------------------------------------------------|
|   | QUES.<br>NO. | FIELD<br>NO. | NAME                                  | LENGTH   | VALID FIELD CONTENT                                                                                                    | EDIT PROCEDURES                                                                                       |
|   |              |              |                                       |          | All blank or all numeric in CCYYMMDD format where $MM = 01-12$ , $DD = 01-31$ , $CC = 19$ , $YY = 00-99$ .                                                | is blank, illegible, or invalid.                                                                      |
|   | 67           | 80           | Mother's SSN                          | 9        | Blank or all numeric:<br>000-00-0000 - 999-99-9999                                                                                                    |                                                                                                    |
|   | 68           | 81           | Mother's Last Name                    | 16       | Blank or Valid characters for name:<br>Alpha/numeric (A-Z) (0-9)<br>. (period)<br>' (apostrophe)<br>- (dash)                                              | If non-blank, first position must be A through Z.<br>Correct by left justifying last name if present. |
|   | 69           | 82           | Mother's First Initial                | 1        | Blank or Alpha (A-Z).                                                                                                    |                                                                                                    |
|   | 70           | 83           | Mother's Date of Birth                | 8        | 19000101-19991231<br>All blank or all numeric in CCYYMMDD format where<br>MM = 01-12, DD = 01-31, CC = 19, YY = 00-99.                                    | Set DOB to blank if month, day, century or year is blank, illegible, or invalid.                      |
|   | 71           | 84           | Parent's E-Mail Address               | 50       | 0-9, Uppercase A to Z, Lowercase a to z, Space, Period,<br>Apostrophe, Dash, Number Sign, At Sign, Percent,<br>Ampersand, Slash, Comma, Underscore, Blank |                                                                                                    |
|   | 72           | 85           | Parents' State of Legal Residence     | e 2      | Blank or valid two letter postal code. For specific State codes, see list that follows these edits.                                                       | Determine from application.                                                                           |
|   | 73           | 86           | Parents Legal Residents Before 1/1/04 | 1        | Blank, 1 or 2.                                                                                                    | Set multiple responses to blank.                                                                      |
| ! | 74           | 87           | Parents' Legal Residence Date         | 6        | 190001-201012<br>All blank or all numeric in CCYYMM format where<br>MM = 01-12, CC= 19-20, YY = 00-99.                                                    | Set to blank if month, century or year is blank, illegible or invalid.                                |
|   | 75           | 88           | Parents' Number of Family<br>Members  | 2        | Blank or 00 - 99.                                                                                                    | Set to positive if negative is given.<br>If greater than 99, set to 99.                               |

| <br>QUES.<br>NO. | FIELD<br>NO. | NAME                                 | LENGTH | VALID FIELD CONTENT                                                                                          | EDIT PROCEDURES                                                       |
|------------------|--------------|--------------------------------------|--------|----------------------------------------------------------------------------------------------------|-----------------------------------------------------------------------|
| 76               | 89           | Parents' Number in College           | 1      | Blank or 0 - 9.                                                                                              | Set to positive if negative is given.<br>If greater than 9, set to 9. |
| 77               | 90           | Parents' SSI Benefits                | 1      | Blank, 1 or 2.<br>1 = Yes<br>2 = No                                                                          | Set multiple responses to blank.                                      |
| 78               | 91           | Parents' Food Stamps                 | 1      | Blank, 1 or 2.<br>1 = Yes<br>2 = No                                                                          | Set multiple responses to blank.                                      |
| 79               | 92           | Parents' Free/Reduced Price<br>Lunch | 1      | Blank, 1 or 2.<br>1 = Yes<br>2 = No                                                                          | Set multiple responses to blank.                                      |
| 80               | 93           | Parents' TANF Benefits               | 1      | Blank, 1 or 2.<br>1 = Yes<br>2 = No                                                                          | Set multiple responses to blank.                                      |
| 81               | 94           | Parents' WIC Benefits                | 1      | Blank, 1 or 2.<br>1 = Yes<br>2 = No                                                                          | Set multiple responses to blank.                                      |
| 82               | 95           | Parents' Tax Return Status           | 1      | Blank, 1, 2 or 3.<br>1 = Already completed<br>2 = Will file<br>3 = Will not file                             | Set multiple responses to blank.                                      |
| 83               | 96           | Parents' Type of Tax Return          | 1      | Blank, 1, 2, 3 or 4.<br>1 = 1040<br>2 = 1040A/EZ<br>3 = Foreign tax return<br>4 = Trust Territory tax return | Set multiple responses to blank.                                      |

|   | QUES.<br>NO. | FIELD<br>NO. | NAME                                         | LENGTH | VALID FIELD CONTENT                                       | EDIT PROCEDURES                                                         |
|---|--------------|--------------|----------------------------------------------|--------|-----------------------------------------------------------|-------------------------------------------------------------------------|
|   | 84           | 97           | Parents' Eligible for 1040A/EZ               | 1      | Blank, 1, 2, or 3.<br>1 = Yes<br>2 = No<br>3 = Don't know | Set multiple responses to blank.                                        |
| ! | 85           | 98           | Parent Dislocated Worker                     | 1      | Blank, 1, 2, or 3.<br>1 = Yes<br>2 = No<br>3 = Don't Know | Set multiple responses to blank.                                        |
|   | 86           | 99           | Parents' AGI                                 | 6      | Blank or -9999999 - 9999999.                              |                                                                         |
|   | 87           | 100          | Parents' Taxes Paid                          | 6      | Blank or 000000 - 9999999.                                | Set to positive if negative is given.                                   |
|   | 88           | 101          | Parents' Exemptions                          | 2      | Blank or 00 - 99.                                         | Set to positive if negative is given.<br>If greater than 99, set to 99. |
|   | 89           | 102          | Father's Income                              | 6      | Blank or -9999999 - 9999999.                              |                                                                         |
|   | 90           | 103          | Mother's Income                              | 6      | Blank or -9999999 - 9999999.                              |                                                                         |
|   | 91           | 104          | Parents' Cash, Savings, and<br>Checking      | 6      | Blank or 000000 - 9999999.                                | Set to positive if negative is given.                                   |
|   | 92           | 105          | Parents' Real Estate/Investment<br>Net Worth | 6      | Blank or 000000 - 9999999.                                | Set to positive if negative is given.                                   |
|   | 93           | 106          | Parents' Business/Farm Net Wort              | th 6   | Blank or 000000 - 9999999.                                | Set to positive if negative is given.                                   |
| ! | 94a          | 107          | Parents' Education Credits                   | 5      | Blank or 00000 – 999999.                                  |                                                                         |
| ! | 94b          | 108          | Parents' Child Support Paid                  | 5      | Blank or 00000 – 999999.                                  |                                                                         |

|   | QUES.<br>NO. | FIELD<br>NO. | NAME I                                     | LENGTH | VALID FIELD CONTENT       | EDIT PROCEDURES                                                         |
|---|--------------|--------------|--------------------------------------------|--------|---------------------------|-------------------------------------------------------------------------|
| ! | 94c          | 109          | Parents' Need-Based Employmen              | it 5   | Blank or 00000 – 99999.   |                                                                         |
| ! | 94d          | 110          | Parents' Grant/Scholarship Aid             | 5      | Blank or 00000 – 99999.   |                                                                         |
| ! | 94e          | 111          | Parents' Combat Pay                        | 5      | Blank or 00000 – 99999.   |                                                                         |
| ! | 95a          | 112          | Parents' Pension Payments                  | 5      | Blank or 00000 – 99999.   |                                                                         |
| ! | 95b          | 113          | Parents' IRA Payments                      | 5      | Blank or 00000 – 99999.   |                                                                         |
| ! | 95c          | 114          | Parents' Child Support Received            | 5      | Blank or 00000 – 99999.   |                                                                         |
| ! | 95d          | 115          | Parents' Interest Income                   | 5      | Blank or 00000 – 99999.   |                                                                         |
| ! | 95e          | 116          | Patents' IRA Distributions                 | 5      | Blank or 00000 – 99999.   |                                                                         |
| ! | 95f          | 117          | Parents' Untaxed Pensions                  | 5      | Blank or 00000 – 99999.   |                                                                         |
| ! | 95g          | 118          | Parents' Miliary/Clergy<br>Allowances      | 5      | Blank or 00000 – 99999.   |                                                                         |
| ! | 95h          | 119          | Parents' Veterans<br>Noneducation Benefits | 5      | Blank or 00000 – 99999.   |                                                                         |
| ! | 95i          | 120          | Parents' Other Untaxed Income              | 5      | Blank or 00000 – 99999.   |                                                                         |
|   | 96           | 121          | Student's Number of Family<br>Members      | 2      | Blank or 01 - 99.         | Set to positive if negative is given.<br>If greater than 99, set to 99. |
|   | 97           | 122          | Student's Number in College                | 1      | Blank or 1 - 9.           | Set to positive if negative is given.<br>If greater than 9, set to 9.   |
|   | 98           | 123          | Student's SSI Benefits                     | 1      | Blank, 1 or 2.<br>1 = Yes | Set multiple responses to blank.                                        |

08/11/2008 QUES. FIELD NAME LENGTH VALID FIELD CONTENT EDIT PROCEDURES NO. NO. 2 = No99 124 Student's Food Stamps Blank, 1 or 2. Set multiple responses to blank. 1 1 = Yes2 = NoSet multiple responses to blank. 100 125 Student's Free/Reduced Price Blank, 1 or 2. 1 1 = YesLunch 2 = No101 Student's TANF Benefits 1 Blank, 1 or 2. Set multiple responses to blank. 126 1 = Yes2 = NoBlank, 1 or 2. Set multiple responses to blank. 102 127 Student's WIC Benefits 1 1 = Yes2 = NoStudent/Spouse Dislocated Worker 1 Set multiple responses to blank. ! 103 128 Blank, 1, 2 or 3. 1 = Yes2 = No3 =Don't Know **College Choices** 104a 129 6 Blank or 000000-099999. 104c 131 0, B, E, and G valid for 1<sup>st</sup> position. 104e 133 104g 135 ! 104b 130 Housing Plans 1 Blank, 1-3. 104d 132 1 = On-Campus104f 134 2 = With Parent 104h 136 3 = Off CampusDate Completed 105 149 8 20090101-20101231 Set to blank if multiple responses checked in

!

2009-2010 VALID FIELD DEFINITIONS AND EDITING SPECIFICATIONS

Version 1.0

|                  |              |           | 2009-2010 VAL | ID FIELD DEFINITIONS AND EDITING SPECIFICATIONS                                                            | Version 1.0<br>08/11/2008   |
|------------------|--------------|-----------|---------------|----------------------------------------------------------------------------------------------------|-----------------------------|
| <br>QUES.<br>NO. | FIELD<br>NO. | NAME      | LENGTH        | VALID FIELD CONTENT                                                                                        | EDIT PROCEDURES             |
|                  |              |           |               | Blank or all numeric in CCYYMMDD format, where $MM = 01-12$ , $DD = 01-31$ , $CC = 20$ , $YY = 09-10$ .    | year.                       |
| 106              | 150          | Signed By | 1             | Blank, A, P or B.<br>A = Signed by Applicant<br>P = Signed by Parent<br>B = Signed by Applicant and Parent | Determine from application. |

#### FORMAT INSTRUCTIONS

Key only the dollar amount of any financial field, subject to right justify and left zero fill.

Set to negative nines (-99999) when a negative amount is given that is larger than what the field allows.

Set to positive nines (99999) when a positive amount is given that is larger than what the field allows.

Version 1.0 08/01/2007

#### STATE CODES

| ALABAMA              | AL | * MILITARY LOCATIONS: | AA   | SOUTH CAROLINA                      | SC |
|----------------------|----|-----------------------|------|-------------------------------------|----|
| ALASKA               | AK |                       | AE   | SOUTH DAKOTA                        | SD |
| ALBERTA              | AB |                       | AP   | TENNESSEE                           | TN |
| AMERICAN SAMOA       | AS | MINNESOTA             | MN   | TEXAS                               | ΤX |
| ARIZONA              | AZ | MISSISSIPPI           | MS   | UTAH                                | UT |
| ARKANSAS             | AR | MISSOURI              | MO   | VERMONT                             | VT |
| BRITISH COLUMBIA     | BC | MONTANA               | MT   | VIRGIN ISLANDS                      | VI |
| CALIFORNIA           | CA | NEBRASKA              | NE   | VIRGINIA                            | VA |
| CANADA               | CN | NEVADA                | NV   | WASHINGTON                          | WA |
| COLORADO             | CO | NEW BRUNSWICK         | NB   | WEST VIRGINIA                       | WV |
| CONNECTICUT          | СТ | NEWFOUNDLAND          | NF   | WISCONSIN                           | WI |
| DELAWARE             | DE | NEW HAMPSHIRE         | NH   | WYOMING                             | WY |
| DISTRICT OF COLUMBIA | DC | NEW JERSEY            | NJ   | YUKON                               | YT |
| FEDERATED STATES OF  |    | NEWFOUNDLAND/LABRADOI | R NL |                                     |    |
| MICRONESIA           | FM | NEW MEXICO            | NM   |                                     |    |
| FLORIDA              | FL | NUNAVUT               | NU   |                                     |    |
| FOREIGN COUNTRY      | FC | NEW YORK              | NY   | * Codes are valid for mailing state |    |
| GEORGIA              | GA | NORTH CAROLINA        | NC   | only.                               |    |
| GUAM                 | GU | NORTH DAKOTA          | ND   |                                     |    |
| HAWAII               | HI | NORTHERN MARIANAS     | MP   |                                     |    |
| IDAHO                | ID | NORTHWEST TERRITORIES | NT   |                                     |    |
| ILLINOIS             | IL | NOVA SCOTIA           | NS   |                                     |    |
| INDIANA              | IN | OHIO                  | OH   |                                     |    |
| IOWA                 | IA | OKLAHOMA              | OK   |                                     |    |
| KANSAS               | KS | ONTARIO               | ON   |                                     |    |
| KENTUCKY             | KY | OREGON                | OR   |                                     |    |
| LOUISIANA            | LA | PENNSYLVANIA          | PA   |                                     |    |
| MAINE                | ME | PRINCE EDWARD ISLAND  | PE   |                                     |    |
| MANITOBA             | MB | PUERTO RICO           | PR   |                                     |    |
| MARSHALL ISLAND      | MH | QUEBEC                | PQ   |                                     |    |
| MARYLAND             | MD |                       | QC   |                                     |    |
| MASSACHUSETTS        | MA | REPUBLIC OF PALAU     | PW   |                                     |    |
| MEXICO               | MX | RHODE ISLAND          | RI   |                                     |    |
| MICHIGAN             | MI | SASKATCHEWAN          | SK   |                                     |    |
|                      |    |                       |      |                                     |    |

Version 1.0 08/01/2007

#### DEGREE/CERTIFICATE CONVERSIONS

| Degree/Certifi | cate              |
|----------------|-------------------|
| Code           | Literal           |
|                |                   |
|                |                   |
| 1              | 1ST BA            |
| 2              | 2ND BA            |
| 3              | ASSOC. TECHNICAL  |
| 4              | ASSOC. GENERAL    |
| 5              | CERT/DIPLOMA      |
| 6              | CERT/DIPLOMA 2 YR |
| 7              | TEACHING          |
| 8              | GRAD/PROF         |
| 9              | OTHER/UNDECIDED   |
|                |                   |

# MODEL DETERMINATION

The result of completing the model determination edits is to determine if applicants are dependent on their parents for financial support or if they can be considered independent from their parents. The determination of dependency status is critical to the rest of the application process; therefore, it is essential to perform this step first.

When performing the following edits to determine model, use reported data only. No assumptions should be made except those included in these edits. If multiple responses are given for a data element, set the field to blank.

Invalid date of birth is defined as follows:

- Month is less than 01 or greater than 12
- Day is out of following range:

Month Valid Day Range

| 01 | 01-31                                                     |
|----|-----------------------------------------------------------|
| 02 | 01-28 (unless year is divisible by 4 when 01-29 is valid) |
| 03 | 01-31                                                     |
| 04 | 01-30                                                     |
| 05 | 01-31                                                     |
| 06 | 01-30                                                     |
| 07 | 01-31                                                     |
| 08 | 01-31                                                     |
| 09 | 01-30                                                     |
| 10 | 01-31                                                     |
| 11 | 01-30                                                     |
| 12 | 01-31                                                     |

Date of Birth year equal to current year is considered valid for these edits.

# 2009-2010 Software Developers' Specifications Model Determination – Page 2

|   | Edit No. | Condition                                                                                                    | Procedure                            |
|---|----------|----------------------------------------------------------------------------------------------------|--------------------------------------|
| ! | 1001     | Born Before 1/1/86 is blank or "No", and Date of<br>Birth is not blank or invalid and is less than 1/1/86                                                                                                    | Assume "Yes" for Born Before 1/1/86. |
| ! | 1002     | Born Before 1/1/86 is blank or "Yes" and Date of<br>Birth is not blank or invalid and is greater than<br>12/31/85.                                                                                                    | Assume "No" for Born Before 1/1/86.  |
|   | 1003     | Born Before 1/1/86 is blank, and Date of Birth is blank or invalid.                                                                                                    | Assume "No" for Born Before 1/1/86.  |
|   | 1004     | Is Student Married is blank or "No," and Student's<br>Marital Status is married or separated.                                                                                                    | Assume Yes for Is Student Married.   |
|   | 1005     | Is Student Married is blank or "Yes," and Student's Marital Status is unmarried.                                                                                                    | Assume No for Is Student Married.    |
|   | 1006     | Is Student Married is blank, or "Yes," Student's<br>Marital Status is blank and Student's Number of<br>Family Members is 01 or blank.                                                                                                    | Assume No for Is Student Married.    |
|   | 1007     | Is Student Married is blank, Student's Marital Status<br>is blank, Student's Number of Family Members is 02,<br>Do You Have Children is "No", and Legal<br>Dependents Other Than Children/Spouse is "No."                                               | Assume Yes for Is Student Married.   |
|   | 1008     | Is Student Married is blank or "Yes," Student's<br>Marital Status is blank, Student's Family Members is<br>02, and (Do You Have Children is "Yes") or (Legal<br>Dependents Other Than Children/Spouse is "Yes").                                        | Assume No for Is Student Married.    |
|   | 1009     | Is Student Married is blank or "No," Student's<br>Marital Status is blank, Student's Family Members is<br>02, Do You Have Children is blank, Legal<br>Dependents Other Than Children/Spouse is blank,<br>and Spouse's Income is non-blank and non-zero. | Assume Yes for Is Student Married.   |
|   | 1010     | Is Student Married is blank or "Yes," Student's<br>Marital Status is blank, Student's Family Members is<br>02, Do You Have Children is blank, Legal<br>Dependents Other Than Children/Spouse is blank,<br>and Spouse's Income is blank or zero.         | Assume No for Is Student Married.    |
|   | 1011     | Is Student Married is blank or "No" Student's Marital<br>Status is blank, Student's Family Members is greater<br>than 02, and Spouse's Income is non-blank and non-<br>zero.                                                                            | Assume Yes for Is Student Married.   |

2009-2010 Software Developers' Specifications Model Determination – Page 3

|   | Edit No. | Condition                                                                                                    | Procedure                                                                                                    |
|---|----------|----------------------------------------------------------------------------------------------------|----------------------------------------------------------------------------------------------------|
|   | 1012     | Is Student Married is blank or "Yes," Student's<br>Marital Status is blank, Student's Family Members is<br>greater than 02, and Spouse's Income is blank or<br>zero.                                                                                                    | Assume No for Is Student Married.                                                                                                    |
|   | 1013     | (Do You Have Children is "Yes") or (Legal<br>Dependents Other Than Children/Spouse is "Yes")<br>and Student's Number Family Members is blank or 1.                                                                                                    | Assume No for Do You Have Children<br>and/or Legal Dependents Other Than<br>Children/Spouse, whichever field was<br>reported as "Yes". |
| ! | 1014     | Any one of Born Before 1/1/86, Graduate or<br>Professional Student, Is Student Married, Orphan or<br>Ward, Do You Have Children, Legal Dependents<br>Other Than Children/Spouse, Active Military Duty,<br>Veteran Status, Emancipated Minor, In Legal<br>Guardianship, Homeless Youth Determined by<br>School, Homeless Youth Determined by HUD, or At<br>Risk of Homelessness is "Yes". | Set application model to Independent.                                                                                                  |
|   | 1015     | For records not meeting the above edit.                                                                                                    | Set application model to Dependent.                                                                                                    |
|   | 1016     | Application model is Dependent and Dependency<br>Override code is set to 1.                                                                                                    | Set application model to Independent.                                                                                                  |

# COMPLETE ASSUMPTIONS FOR FORMULA CALCULATIONS

Assumption edits should be performed in the order presented below. Once a value has been assumed for a data field, the assumed value should be used for subsequent edits which use that data field.

| Edit No. | Condition                                                                                                    | Procedure                                                                                                    |
|----------|----------------------------------------------------------------------------------------------------|----------------------------------------------------------------------------------------------------|
| 2001     | Parents' Marital Status is blank and Parents' Number<br>of Family Members is 3 or greater.                                                                                                    | Assume Parents' Marital Status is married.                                                                                                    |
| 2002     | Parents' Marital Status is blank and Parents' Number<br>of Family Members is 2.                                                                                                    | Assume Parents' Marital Status is single.                                                                                                    |
| 2003     | Parents' Number of Family Members is blank, 1, or 2<br>and Parents' Marital Status is married.                                                                                                    | Assume Parents' Number of Family<br>Members is 3.                                                                                                    |
| 2004     | Parents' Number of Family Members is blank or 1<br>and Parents' Marital Status is single,<br>separated/divorced, or widowed.                                                                                                    | Assume Parents' Number of Family<br>Members is 2.                                                                                                    |
| 2005     | Parents' Number in College is blank.                                                                                                    | Assume Parents' Number in College is 1.                                                                                                    |
| 2006     | Parents' Number in College is equal to Parents'<br>Number of Family Members, both are greater than 1,<br>and Professional Judgment Flag is not set to 1.                                                                                       | Assume Parents' Number in College is 1.                                                                                                    |
| 2007     | Parents' Number in College is greater than 6.                                                                                                    | Assume Parents' Number in College is 1.                                                                                                    |
| 2008     | Parents' Number in College re-entered as greater<br>than 6 on correction record.                                                                                                    | Make no assumption for Parents'<br>Number in College.                                                                                                    |
| 2009     | Parents' Number in College is greater than Parents'<br>Number of Family Members.                                                                                                    | Assume Parent's Number in College is 1.                                                                                                    |
| 2010     | Parents' Number in College is greater than Parents'<br>Number of Family Members minus 2, Parents'<br>Marital Status is married, and Professional Judgment<br>Flag is not set to 1.                                                             | Assume Parents' Number in College is<br>equal to Parents' Number of Family<br>Members minus 2.                                                                |
| 2011     | Parents' AGI is blank or zero, ((Parents' Type of Tax<br>Return is non-blank) or (Type of Tax Return is blank<br>and Parents' Tax Return Status is filed or will file)),<br>and Father's Income or Mother's Income is positive<br>or negative. | Assume Parents' AGI is equal to sum of<br>Father's Income plus Mother's Income.<br>(If sum of earnings is greater than 6<br>digits, use 9999999 or -9999999.) |

## PARENTS' DATA ELEMENTS

|   | 2012 | Parents' AGI is re-entered as zero on a correction record.                                                                                        | Make no assumption for Parents' AGI.                                                                                                    |
|---|------|----------------------------------------------------------------------------------------------------|----------------------------------------------------------------------------------------------------|
|   | 2013 | Parents' AGI is positive, Parents' Tax Return Status is<br>will not file, and Father's Income and Mother's<br>Income are blank or zero.           | Assume Father's Income is equal to Parents' AGI.                                                                                                    |
|   | 2014 | Parents' Type of Tax Return is non-blank.                                                                                                    | Assume parents' tax filing status is tax filer.                                                                                                    |
|   | 2015 | Parents' Tax Return Status is filed or will file and<br>Parents' Type of Tax Return is blank.                                                     | Assume parents' tax filing status is tax filer.                                                                                                    |
|   | 2016 | Parents' AGI is positive or negative, Parents' Tax<br>Return Status is blank, and Parents' Type of Tax<br>Return is blank.                        | Assume parents' tax filing status is tax filer.                                                                                                    |
|   | 2017 | Parents' Tax Return Status is will not file and<br>Parents' Type of Tax Return is blank.                                                          | Assume parents' tax filing status is non-tax filer.                                                                                                    |
|   | 2018 | Parents' AGI is blank or zero, Parents' Tax Return<br>Status is blank, and Parents' Type of Tax Return is<br>blank.                               | Assume parents' tax filing status is non-tax filer.                                                                                                    |
|   | 2019 | Parents' Taxes Paid is blank and Parents' tax filing status is tax filer.                                                                         | Assume zero for Parents' Taxes Paid.                                                                                                    |
| ! | 2020 | Father's Income is blank, Mother's Income is blank or<br>zero, Parents' AGI is non-blank and non-zero, and<br>Parent's Marital Status is married. | Assume Father's Income equals Parents'<br>AGI.                                                                                                    |
| ! | 2021 | Mother's Income is blank, Father's Income is zero,<br>Parents' AGI is non-blank and non-zero, and Parent's<br>Marital Status is married.          | Assume Mother's Income equals<br>Parents' AGI.                                                                                                    |
|   | 2022 | Father's Income is negative and parents' tax filing status is non-tax filer.                                                                      | Assume same positive value for Father's Income.                                                                                                    |
|   | 2023 | Mother's Income is negative and parents' tax filing status is non-tax filer.                                                                      | Assume same positive value for<br>Mother's Income.                                                                                                    |
| ! | 2024 | Calculate Worksheet A Total                                                                                                    | Set to the sum of Parents' Education<br>Credits, Child Support Paid, Need-<br>Based Employment, and Grant/<br>Scholarship Aid. If greater than 99,999,<br>set it to 99,999. |

2009-2010 Software Developers' Specifications Complete Assumptions - Page 3

| ! | 2025 | Calculate Worksheet B Total                                                                                                    | Set to the sum of Parents' Pension<br>Payments, IRA Payments, Child<br>Support Received, Interest Income, IRA<br>Distributions, Untaxed Pensions,<br>Military/Clergy Allowances, Veterans<br>Noneducation Benefits, and Other<br>Untaxed Income. If greater than<br>99,999, set it to 99,999. |
|---|------|----------------------------------------------------------------------------------------------------|----------------------------------------------------------------------------------------------------|
| ! | 2026 | <ul> <li>Parents' Worksheet A Total is greater than zero, and greater than 50% of the sum* of:</li> <li>(Parents' AGI plus Parents' Worksheet B Total if Parents' Tax Filling Status is tax filer) or</li> <li>(Father's Income plus Mother's Income plus Parents' Worksheet B Total if Parents' Tax Filling Status is non-tax filer).</li> <li>* use zero if any value in the calculation is negative or blank.</li> </ul> | Assume zero for Parents' Worksheet A<br>Total.                                                                                                    |
| ! | 2027 | Parents' Worksheet A Total re-entered as greater<br>than 50% of the sum of total income on a correction<br>record.                                                                                                    | Make no assumption for Parents'<br>Worksheet A Total.                                                                                                    |

# STUDENT & SPOUSE DATA ELEMENTS

| Edit No. | Condition                                                                                                    | Procedure                                     |
|----------|----------------------------------------------------------------------------------------------------|-----------------------------------------------|
| 2028     | Citizenship is blank and Alien Registration Number is non-blank and valid.                                                                                                    | Assume Citizenship is eligible non-citizen.   |
| 2029     | Citizenship is ((blank) or (eligible non-citizen and<br>Alien registration number is blank)) and (SSN Match<br>Flag is 4 and SSA citizenship status code is A or<br>blank).         | Assume Citizenship is citizen.                |
| 2030     | Independent, Student's Marital Status is blank, and<br>Student's Number of Family Members is 1.                                                                                     | Assume Student's Marital Status is unmarried. |
| 2031     | Independent, Student's Marital Status is blank,<br>Student's Number of Family Members is 2, Do You<br>Have Children is "No", and Legal Dependents Other<br>Than Spouse is "No".     | Assume Student's Marital Status is married.   |
| 2032     | Independent, Student's Marital Status is blank,<br>Student's Number of Family Members is 2, (Do You<br>Have Children is "Yes") or (Legal Dependents Other<br>Than Spouse is "Yes"). | Assume Student's Marital Status is unmarried. |

# 2009-2010 Software Developers' Specifications Complete Assumptions - Page 4

| Edit No. | Condition                                                                                                    | Procedure                                                                                          |  |
|----------|----------------------------------------------------------------------------------------------------|----------------------------------------------------------------------------------------------------|--|
| 2033     | Independent, Student's Marital Status is blank,<br>Student's Number of Family Members is 2, and<br>Spouse's Income is non-blank and non-zero.                                                      | Assume Student's Marital Status is married.                                                        |  |
| 2034     | Independent, Student's Marital Status is blank,<br>Student's Number of Family Members is 2, and<br>Spouse's Income is blank or zero.                                                               | Assume Student's Marital Status is<br>unmarried.<br>Assume Student's Marital Status is<br>married. |  |
| 2035     | Independent, Student's Marital Status is blank,<br>Student's Number of Family Members is greater than<br>2, and Spouse's Income is non-blank and non-zero.                                         |                                                                                                    |  |
| 2036     | Independent, Student's Marital Status is blank,<br>Student's Number of Family Members is greater than<br>2, and Spouse's Income is blank or zero.                                                  | Assume Student's Marital Status is unmarried.                                                      |  |
| 2037     | Independent, Student's Number of Family Members<br>is blank, and Student's Marital Status is married.                                                                                              | Assume Student's Number of Family<br>Members is 2.                                                 |  |
| 2038     | Independent, Student's Number of Family Members<br>is blank, and Student's Marital Status is unmarried or<br>separated.                                                                            | Assume Student's Number of Family<br>Members is 1.                                                 |  |
| 2039     | Independent, Student's Number of Family Members<br>is 1, Student's Marital Status is married, and Spouse's<br>Income is non-blank and non-zero.                                                    | Assume Student's Number of Family<br>Members is 2.                                                 |  |
| 2040     | Independent, Student's Number of Family Members<br>is greater than 1, Student's Marital Status is not<br>married, Do You Have Children is "No", and Legal<br>Dependents Other Than Spouse is "No". | Assume Student's Number of Family<br>Members is 1.                                                 |  |
| 2041     | Independent and Student's Number in College is blank.                                                                                                    | Assume Student's Number in College is 1.                                                           |  |
| 2042     | Independent, Student's Number in College is equal to<br>Student's Number of Family Members, and both are<br>greater than 2.                                                                        | Assume Student's Number in College is 1.                                                           |  |
| 2043     | Student's Number in College and Student's Number<br>of Family Members re-entered as equal and both<br>greater than 2 on a correction record.                                                       | Make no assumption for Student's Number in College.                                                |  |
| 2044     | Independent, Student's Number in College is greater<br>than Student's Number of Family Members.                                                                                                    | Assume Student's Number in College is 1.                                                           |  |

|   | 2045 | Dependent, Student's Marital Status is blank.                                                                                                    | Assume Student's Marital Status is<br>unmarried.<br>Assume zero for Spouse's Income.                                                                   |  |
|---|------|----------------------------------------------------------------------------------------------------|----------------------------------------------------------------------------------------------------|--|
|   | 2046 | Dependent, Spouse's Income is non-blank and<br>non-zero, and Student's Marital Status is unmarried.                                                                                                    |                                                                                                    |  |
|   | 2047 | Student's AGI is blank or zero, ((Student's Type of<br>Tax Return is non-blank) or (Type of Tax Return is<br>blank and Student's Tax Return Status is filed or will<br>file)), and Student's Income or Spouse's Income is<br>positive or negative. | Assume Student's AGI is equal to<br>Student's Income plus Spouse's Income.<br>(If sum of earnings is greater than 6<br>digits, use 999999 or -999999.) |  |
|   | 2048 | Student's AGI re-entered as zero on a correction record.                                                                                                    | Make no assumption for Student's AGI.                                                                                                    |  |
|   | 2049 | 9 Student's AGI is positive, Student's Tax Return<br>Status is will not file, and Student's Income and<br>Spouse's Income are blank or zero.<br>Assume Student's Income is equivalent<br>Student's AGI.                                            |                                                                                                    |  |
|   | 2050 | Student's Type of Tax Return is non-blank.                                                                                                    | Assume student's tax filing status is tax filer.                                                                                                    |  |
|   | 2051 | Student's Tax Return Status is filed or will file and<br>Student's Type of Tax Return is blank.                                                                                                    | Assume student's tax filing status is tax filer.                                                                                                    |  |
|   | 2052 | Student's AGI is positive or negative, Student's Tax<br>Return Status is blank, and Student's Type of Tax<br>Return is blank.                                                                                                    | Assume student's tax filing status is tax filer.                                                                                                    |  |
|   | 2053 | Student's Tax Return Status is will not file and<br>Student's Type of Tax Return is blank.                                                                                                    | Assume student's tax filing status is non-tax filer.                                                                                                   |  |
|   | 2054 | Student's AGI is blank or zero, Student's Tax Return<br>Status is blank, and Student's Type of Tax Return is<br>blank.                                                                                                    | Assume student's tax filing status is non-tax filer.                                                                                                   |  |
|   | 2055 | Student's Taxes Paid is blank and student's tax filing status is tax filer.                                                                                                    | Assume zero for Student's Taxes Paid.                                                                                                    |  |
|   | 2056 | Dependent, Student's Income is blank, and Student's AGI is non-blank and non-zero.                                                                                                    | Assume Student's Income equals<br>Student's AGI.                                                                                                    |  |
| ! | 2057 | Independent, Student's Income is blank, Spouse's<br>Income is blank or zero, Student's AGI is non-blank<br>and non-zer, and Student's Marital Status is married.                                                                                   | Assume Student's Income equals<br>Student's AGI.                                                                                                    |  |
|   | 2058 | Student's Income is negative and student's tax filing status is non-tax filer.                                                                                                    | Assume same positive value for Student's Income.                                                                                                    |  |

|   | 2059 | Independent, Spouse's Income is blank, Student's<br>Income is zero, Student's Marital Status is married,<br>and AGI is non-blank and non-zero.                                                                                                    | Assume Spouse's Income is equal to AGI.                                                                                                    |
|---|------|----------------------------------------------------------------------------------------------------|----------------------------------------------------------------------------------------------------|
|   | 2060 | Independent, Spouse's Income is negative and student's tax filing status is non-tax filer.                                                                                                    | Assume same positive value for Spouse's Income.                                                                                                    |
| ! | 2061 | Calculate Worksheet A Total                                                                                                    | Set to the sum of Student's Education<br>Credits, Child Support Paid, Need-<br>Based Employment, and Grant/<br>Scholarship Aid. If greater than<br>99,999, set it to 99,999.                                                                                                    |
| ! | 2062 | Calculate Worksheet B Total                                                                                                    | Set to the sum of Student's Pension<br>Payments, IRA Payments, Child<br>Support Received, Interest Income, IRA<br>Distributions, Untaxed Pensions,<br>Military/Clergy Allowances, Veterans<br>Noneducation Benefits, Other Untaxed<br>Income, and Other Non-Reported<br>Money Received. If greater than<br>99,999, set it to 99,999. |
| ! | 2063 | <ul> <li>Student's Worksheet A Total is greater than zero, and greater than 50% of the sum* of:</li> <li>(Student's AGI plus Student's Worksheet B Total if Student's Tax Filing Status is tax filer) or</li> <li>(Student's Income plus Spouse's Income plus Student's Worksheet B Total if Student's Tax Filing Status is non-tax filer).</li> <li>* use zero, if any value in the calculation is negative or blank.</li> </ul> | Assume zero for Student's Worksheet A<br>Total.                                                                                                    |
| ! | 2064 | Student's Worksheet A Total re-entered as greater<br>than 50% of the sum of total income.                                                                                                    | Make no assumption for Student's<br>Worksheet A Total.                                                                                                    |

# SIMPLIFIED NEEDS TEST

Perform the appropriate simplified needs analysis calculation if one of the following conditions is met. Place the results of the calculations in the primary EFC field. Also perform the full data calculation if supplemental data that matches the model is provided and place the results in the secondary EFC field.

If a value has been assumed for a data field, then the assumed value should be used for the edits that use that data field, unless otherwise stated in the edit. If an income field is blank, use zero for the calculations in these edits.

#### DEPENDENT MODEL

! If the Parents' AGI, Father's Income, Mother's Income, and Parents' Worksheet B Total are all blank, do not perform simplified needs test.

|   | Edit No. | Condition                                                                                                    | Procedure                    |
|---|----------|----------------------------------------------------------------------------------------------------|------------------------------|
| ! | 3001     | One of parents' SSI, Food Stamps, Free/Reduced<br>Price Lunch, TANF, WIC or Dislocated Worker is<br>Yes, and (parents' reported AGI is non-blank, and<br>assumed AGI (or reported AGI if no assumption has<br>been made) is less than \$50,000@) or (parents'<br>reported AGI is blank and father's income plus<br>mother's income is less than \$50,000@). | Set simplified needs.        |
|   | 3002     | Parents' type of tax return is 1040A/EZ or Trust<br>Territory (2 or 4), parents' reported AGI is non-<br>blank, and assumed AGI (or reported AGI if no<br>assumption has been made) is less than \$50,000@.                                                                                                    | Set simplified needs.        |
|   | 3003     | Parents' tax return status is will not file, parents' type of tax return is blank, and father's income plus mother's income is less than \$50,000@.                                                                                                    | Set simplified needs.        |
|   | 3004     | Parents eligible for 1040A is Yes, parents' reported<br>AGI is non-blank, and assumed AGI (or reported<br>AGI if no assumption has been made) is less than<br>\$50,000@.                                                                                                    | Set simplified needs.        |
| ! | 3005     | One of parents' SSI, Food Stamps, Free/Reduced<br>Price Lunch, TANF, WIC or Dislocated Worker is<br>Yes, and (parents' reported AGI is non-blank, and<br>assumed AGI (or reported AGI if no assumption has<br>been made) is \$30,000@ or less) or (parents'<br>reported AGI is blank and father's income plus<br>mother's income is \$30,000@ or less).     | Set Automatic Zero EFC flag. |

@ These values are variables.

2009-2010 Software Developers' Specifications Simplified Needs Test - Page 2

|   | Edit No. | Condition                                                                                                    | Procedure                    |
|---|----------|----------------------------------------------------------------------------------------------------|------------------------------|
| ! | 3006     | Parents' type of tax return is 1040A/EZ or Trust<br>Territory (2 or 4), parents' reported AGI is non-<br>blank, and assumed AGI (or reported AGI if no<br>assumption has been made) is \$30,000@ or less. | Set Automatic Zero EFC flag. |
| ! | 3007     | Parents' tax return status is will not file, parents' type of tax return is blank, and father's income plus mother's income is \$30,000@ or less.                                                         | Set Automatic Zero EFC flag. |
| ! | 3008     | Parents eligible for 1040A is Yes, parents' reported<br>AGI is non-blank, and assumed AGI (or reported<br>AGI if no assumption has been made) is \$30,000@<br>or less.                                    | Set Automatic Zero EFC flag. |

# INDEPENDENT MODEL

! If Student's AGI, Student's Income, Spouse's Income, and Student's Worksheet B Total are all blank, do not perform simplified needs test.

|   | Edit No. | Condition                                                                                                    | Procedure                    |
|---|----------|----------------------------------------------------------------------------------------------------|------------------------------|
| ! | 3009     | One of student's SSI, Food Stamps, Free/Reduced<br>Price Lunch, TANF, WIC or Dislocated Worker is<br>Yes, and (student's reported AGI is non-blank and<br>assumed AGI (or reported AGI if no assumption has<br>been made) is less than \$50,000@) or (student's<br>reported AGI is blank and student's income plus<br>spouse's income is less than \$50,000@). | Set simplified needs.        |
|   | 3010     | Student's type of tax return is 1040A/EZ or Trust<br>Territory (2 or 4) and student's reported AGI is non-<br>blank and assumed AGI (or reported AGI if no<br>assumption has been made) is less than \$50,000@.                                                                                                    | Set simplified needs.        |
|   | 3011     | Student's tax return status is will not file, student's type of tax return is blank, and student's income plus spouse's income is less than \$50,000@.                                                                                                    | Set simplified needs.        |
|   | 3012     | Student eligible for 1040A is Yes, student's reported<br>AGI is non-blank and assumed AGI (or reported AGI<br>if no assumption has been made) is less than<br>\$50,000@.                                                                                                    | Set simplified needs.        |
| ! | 3013     | Student's marital status is married, student's number<br>of family members is greater than 2, one of student's<br>SSI, Food Stamps, Free/Reduced Price Lunch,<br>TANF, WIC or Dislocated Worker is Yes, and                                                                                                    | Set Automatic Zero EFC flag. |

@ These values are variables.

|   | Edit No. | Condition                                                                                                    | Procedure                    |
|---|----------|----------------------------------------------------------------------------------------------------|------------------------------|
|   |          | (student's reported AGI is non-blank and assumed<br>AGI (or reported AGI if no assumption has been<br>made) is \$30,000@ or less) or (student's reported<br>AGI is blank and student's income plus spouse's<br>income is \$30,000@ or less).                                                                                                    |                              |
| ! | 3014     | Student's marital status is married, student's number<br>of family members is greater than 2, student's type of<br>tax return is 1040A/EZ or Trust Territory (2 or 4),<br>and student's reported AGI is non-blank and<br>assumed AGI (or reported AGI if no assumption has<br>been made) is \$30,000@ or less.                                                                                                    | Set Automatic Zero EFC flag. |
| ! | 3015     | Student's marital status is married, student's number<br>of family members is greater than 2, student's tax<br>return status is will not file, student's type of tax<br>return is blank, and student's income plus spouse's<br>income is \$30,000@ or less.                                                                                                    | Set Automatic Zero EFC flag. |
| ! | 3016     | Student's marital status is married, student's number<br>of family members is greater than 2, student eligible<br>for 1040A is Yes, student's reported AGI is non-<br>blank and assumed AGI (or reported AGI if no<br>assumption has been made) is \$30,000@ or less.                                                                                                    | Set Automatic Zero EFC flag. |
| ! | 3017     | Student's marital status is unmarried or separated,<br>student's number of family members is greater than<br>1, one of student's SSI, Food Stamps, Free/Reduced<br>Price Lunch, TANF, WIC or Dislocated Worker is<br>Yes, and (student's reported AGI is non-blank and<br>assumed AGI (or reported AGI if no assumption has<br>been made) is \$30,000@ or less) or (student's<br>reported AGI is blank and student's income plus<br>spouse's income is \$30,000@ or less). | Set Automatic Zero EFC flag. |
| ! | 3018     | Student's marital status is unmarried or separated,<br>student's number of family members is greater than<br>1, student's type of tax return is 1040A/EZ or Trust<br>Territory (2 or 4), and student's reported AGI is non-<br>blank and assumed AGI (or reported AGI if no<br>assumption has been made) is \$30,000@ or less.                                                                                                    | Set Automatic Zero EFC flag. |
| ! | 3019     | Student's marital status is unmarried or separated,<br>student's number of family members is greater than<br>1, student's tax return status is will not file, student's<br>type of tax return is blank, and student's income is<br>\$30,000@ or less.                                                                                                    | Set Automatic Zero EFC flag. |

2009-2010 Software Developers' Specifications Simplified Needs Test - Page 4

|   | Edit No. | Condition                                                                                                    | Procedure                    |
|---|----------|----------------------------------------------------------------------------------------------------|------------------------------|
| ! | 3020     | Student's marital status is unmarried or separated,<br>student's number of family members is greater than<br>1, student eligible for 1040A is Yes, and student's<br>reported AGI is non-blank and assumed AGI (or<br>reported AGI if no assumption has been made) is<br>\$30,000@ or less. | Set Automatic Zero EFC flag. |

## COMPLETE REJECT EDIT SPECIFICATIONS

Reject reason codes are alphabetic and numeric. The codes are listed below in priority order. When an application has been rejected for more than one reason, use the highest priority code.

If a value has been assumed for a data field, then the assumed value should be used for the reject edits that use that data field unless otherwise stated in the reject edit.

## 2009-2010 REJECT CODES AND REASONS

| Code | Edit         | Reason                                                                                  |
|------|--------------|-----------------------------------------------------------------------------------------|
| 2    | 4001<br>4002 | All income questions blank                                                              |
| 1    | 4003<br>4004 | Family does not qualify for simplified needs test and didn't complete supplemental data |
| 17   | 4005         | Citizenship status blank or not eligible                                                |
| 13   | 4006         | First and last name blank                                                               |
| N    | 4007         | First or last name blank                                                                |
| 18   | 4009         | SSN not valid on SSA database                                                           |
| R    | 4010         | SSN match but no Date of Birth match                                                    |
| D    | 4012         | SSN match but no Name match                                                             |
| 8    | 4014         | SSN match with Date of Death                                                            |
| 5    | 4015         | Date of birth blank or invalid                                                          |
| А    | 4016         | Date of birth year is 1900 through 1934                                                 |
| В    | 4018         | Independent status in question because of student's age                                 |
| 12   | 4020         | Parents' Taxes Paid greater than or equal to AGI                                        |
| 3    | 4021         | Student's Taxes Paid greater than or equal to AGI                                       |

# 2009-2010 Software Developers' Specifications Complete Reject Edits - Page 2

| Code | Edit                                 | Reason                                                                   |
|------|--------------------------------------|--------------------------------------------------------------------------|
| C    | 4022<br>4024                         | Taxes paid greater than or equal to 40% of AGI (parent, indep. student)  |
| G    | 4026                                 | Taxes paid greater than or equal to 40% of AGI (dependent student)       |
| 20   | 4028<br>4029<br>4030<br>4031<br>4032 | Non-filer, income meets IRS filing requirements (parent, indep. student) |
| 10   | 4033<br>4034                         | Marital status and family members blank                                  |
| 4    | 4035                                 | Marital status date is greater than date signed on application           |
| W    | 4036<br>4038                         | Number of family member appears high                                     |
| 11   | 4040<br>4041                         | Marital status inconsistent with base year income                        |
| 15   | 4042                                 | Parent's signature missing                                               |
| 14   | 4043                                 | Student's signature missing                                              |
| 9    | 4044                                 | Dependent, Father's and Mother's SSN blank                               |
| 6    | 4045                                 | Father's SSN not valid on SSA database                                   |
| 7    | 4046                                 | Mother's SSN not valid on SSA database                                   |
| S    | 4047                                 | Father's SSN match but no Date of Birth match                            |
| Т    | 4049                                 | Mother's SSN match but no Date of Birth match                            |
| E    | 4051                                 | Father's SSN match but no Name match                                     |
| F    | 4053                                 | Mother's SSN match but no Name match                                     |
| J    | 4055                                 | Father's SSN all zeroes but filed tax return                             |
| K    | 4057                                 | Mother's SSN all zeroes but filed tax return                             |

|   | Edit No. | Condition                                                                                                    | Procedure             |
|---|----------|----------------------------------------------------------------------------------------------------|-----------------------|
| ! | 4001     | Dependent, and reported values for Parents' AGI,<br>Father's Income, Mother's Income, and Parents'<br>Worksheet B Total are all blank.                                                                                                    | Set reject reason 2.  |
| ! | 4002     | Independent, and reported values for Student's AGI,<br>Student's Income, Spouse's Income, and Student's<br>Worksheet B Total are all blank.                                                                                                    | Set reject reason 2.  |
|   | 4003     | Dependent, simplified needs test is not met,<br>automatic zero EFC flag is not set, and all of reported<br>values for supplemental data fields for parent and<br>student are blank.<br>Supplemental data is defined as follows:<br>Parents'/Student's Cash, Savings and Checking,<br>Parents'/Student's Real Estate/Investment Net Worth,<br>Parents'/Student's Business/Farm Net Worth. | Set reject reason 1.  |
|   | 4004     | Independent, simplified needs test is not met,<br>automatic zero EFC flag not set, and all of reported<br>data for supplemental data fields for students are<br>blank.<br>Supplemental data is defined as follows:<br>Student's Cash, Savings and Checking, Student's<br>Real Estate/Investment Net Worth, Student's<br>Business/Farm Net Worth.                                         | Set reject reason 1.  |
|   | 4005     | Citizenship is blank or not eligible.                                                                                                    | Set reject reason 17. |
|   | 4006     | First Name and Last Name are blank.                                                                                                    | Set reject reason 13. |
|   | 4007     | One of First Name or Last Name is blank.                                                                                                    | Set reject reason N.  |
|   | 4008     | One of First Name or Last Name is re-entered as blank on a correction record.                                                                                                    | Suppress reject N.    |
| ! | 4009     | Student SSN Match Flag equals 1 or 6.                                                                                                    | Set reject reason 18. |
|   | 4010     | Student SSN Match Flag equals 2.                                                                                                    | Set reject reason R.  |

|   | Edit No. | Condition                                                                                                    | Procedure             |
|---|----------|----------------------------------------------------------------------------------------------------|-----------------------|
|   | 4011     | Date of Birth is re-entered as same value on a correction record.                                                                                                    | Suppress reject R.    |
|   | 4012     | Student SSN Match Flag equals 3.                                                                                                    | Set reject reason D.  |
|   | 4013     | First and Last Name are re-entered as same value on a correction record.                                                                                                  | Suppress reject D.    |
|   | 4014     | Student SSN Match Flag equals 5.                                                                                                    | Set reject reason 8.  |
|   | 4015     | $\begin{array}{c c c c c c c c c c c c c c c c c c c $                                                                                                    | Set reject reason 5.  |
| ! | 4016     | Date of Birth year is equal to 1900 through 1934 and<br>Student SSN Match Flag is not equal to 4.                                                                         | Set reject reason A.  |
| ! | 4017     | Date of Birth year is re-entered as same value of 1900 through 1934 on a correction record.                                                                               | Suppress reject A.    |
| ! | 4018     | Independent, Date of Birth is 09/01/93 or greater and<br>not out of range, answer to Orphan or Ward is "No"<br>or blank, and Student SSN Match Flag is not equal to<br>4. | Set reject reason B.  |
|   | 4019     | Date of Birth is re-entered as same value on a correction record.                                                                                                    | Suppress reject B.    |
|   | 4020     | Dependent and Parents' Taxes Paid is greater than<br>zero and equal to or greater than Parents' AGI.                                                                      | Set reject reason 12. |
|   | 4059     | Reject 12 override code is set by Financial Aid Administrator.                                                                                                    | Suppress reject 12.   |

| Edit No. | Condition                                                                                                    | Procedure             |
|----------|----------------------------------------------------------------------------------------------------|-----------------------|
| 4021     | Student's Taxes Paid is greater than zero and equal to or greater than Student's AGI.                                                                                                    | Set reject reason 3.  |
| 4060     | Reject 3 override code is set by Financial Aid<br>Administrator.                                                                                                    | Suppress reject 3.    |
| 4022     | Dependent and Parents' Taxes Paid is greater than<br>zero, not equal to or greater than Parents' AGI,<br>greater than or equal to 40% of Parents' AGI, and<br>Professional Judgment Flag is not set to 1.      | Set reject reason C.  |
| 4023     | Parents' Taxes Paid is re-entered as same value on a correction record.                                                                                                    | Suppress reject C.    |
| 4024     | Independent and Student's Taxes Paid is greater than<br>zero, not equal to or greater than Student's AGI,<br>greater than or equal to 40% of Student's AGI, and<br>Professional Judgment Flag is not set to 1. | Set reject reason C.  |
| 4025     | Student's Taxes Paid is re-entered as same value on a correction record.                                                                                                    | Suppress reject C.    |
| 4026     | Dependent and Student's Taxes Paid is greater than<br>zero, not equal to or greater than Student's AGI,<br>greater than or equal to 40% of Student's AGI, and<br>Professional Judgment Flag is not set to 1.   | Set reject reason G.  |
| 4027     | Student's Taxes Paid is re-entered as same value on a correction record.                                                                                                    | Suppress reject G.    |
| 4028     | Dependent, Parents' Tax Return Status is Will not<br>file, Parents' Marital Status is single,<br>separated/divorced, or widowed, and Father's<br>Income or Mother's Income is greater than<br>\$11,250@.       | Set reject reason 20. |
| 4029     | Dependent, Parents' Tax Return Status is Will not<br>file, Parents' Marital Status is married, and Father's<br>Income plus Mother's Income is greater than<br>\$17,500@.                                       | Set reject reason 20. |
| 4030     | Independent, Student's Tax Return Status is Will not<br>file, Student's Marital Status is single or separated,<br>Number of Family Members is 1, and Student's<br>Income is greater than \$8,750@.             | Set reject reason 20. |

| Edit No. | Condition                                                                                                    | Procedure             |
|----------|----------------------------------------------------------------------------------------------------|-----------------------|
| 4031     | Independent, Student's Tax Return Status is Will not<br>file, Student's Marital Status is single or separated,<br>Number of Family Members is greater than 1, and<br>Student's Income is greater than \$11,250@. | Set reject reason 20. |
| 4032     | Independent, Student's Tax Return Status is Will not<br>file, Student's Marital Status is married, and<br>Student's Income plus Spouse's Income is greater<br>than \$17,500@.                                    | Set reject reason 20. |
| 4061     | Reject 20 override code is set by Financial Aid Administrator.                                                                                                    | Suppress reject 20.   |
| 4033     | Dependent, Parents' Marital Status is blank, and<br>Parents' Number of Family Members is blank or 01.                                                                                                    | Set reject reason 10. |
| 4034     | Independent, Student's Marital Status is blank, and<br>Student's Family Members is blank.                                                                                                    | Set reject reason 10. |
| 4035     | Student's Marital Status Date is non-blank and greater than the Date Completed.                                                                                                    | Set reject reason 4.  |
| 4062     | Reject 4 override code is set by Financial Aid Administrator.                                                                                                    | Suppress reject 4.    |
| 4036     | Dependent, Parents' Number of Family Members is<br>15 or more, and Professional Judgment Flag is not set<br>to 1.                                                                                                | Set reject reason W.  |
| 4037     | Parents' Number of Family Members is re-entered as<br>the same value on a correction record.                                                                                                    | Suppress reject W.    |
| 4038     | Independent, Student's Number of Family Members<br>is 15 or more, and Professional Judgment Flag is not<br>set to 1.                                                                                             | Set reject reason W.  |
| 4039     | Student's Number of Family Members is re-entered as the same value on a correction record.                                                                                                    | Suppress reject W.    |
| 4040     | Dependent, Father's Income and Mother's Income are<br>both non-zero and non-blank, Parents' Marital Status<br>is single, separated/divorced, or widowed, and<br>Professional Judgment Flag is not set to 1.      | Set reject reason 11. |

|   | Edit No. | Condition                                                                                                    | Procedure             |
|---|----------|----------------------------------------------------------------------------------------------------|-----------------------|
|   | 4041     | Independent, Spouse's Income is non-blank and non-<br>zero, Student's Marital Status is separated or<br>unmarried, and Professional Judgment Flag is not set<br>to 1.         | Set reject reason 11. |
|   | 4042     | Dependent and parent did not sign application.                                                                                                    | Set reject reason 15. |
|   | 4043     | Student did not sign application.                                                                                                    | Set reject reason 14. |
|   | 4044     | Dependent and (any one of Father's SSN, Last Name<br>and Date of Birth is blank) and (any one of Mother's<br>SSN, Last Name and Date of Birth is blank).                      | Set reject reason 9.  |
| ! | 4045     | Dependent, Father's SSN Match Flag is equal to 1 or 6 and Mother's SSN Match Flag is not equal to 4.                                                                          | Set reject reason 6.  |
| ! | 4046     | Dependent, Mother's SSN Match Flag is equal to 1<br>or 6 and Father's SSN Match Flag is not equal to 4.                                                                       | Set reject reason 7.  |
|   | 4047     | Dependent, Father's SSN Match Flag is equal to 2<br>and Mother's SSN Match Flag is not equal to 4.                                                                            | Set reject reason S.  |
|   | 4048     | Dependent and Father's Date of Birth is re-entered as same value on a correction record.                                                                                      | Suppress reject S.    |
|   | 4049     | Dependent, Mother's SSN Match Flag is equal to 2<br>and Father's SSN Match Flag is not equal to 4.                                                                            | Set reject reason T.  |
|   | 4050     | Dependent and Mother's Date of Birth is re-entered<br>as same value on a correction record.                                                                                   | Suppress reject T.    |
|   | 4051     | Dependent, Father's SSN Match Flag is equal to 3 and Mother's SSN Match Flag is not equal to 4.                                                                               | Set reject reason E.  |
|   | 4052     | Dependent and Father's Last Name and First Initial are re-entered as same value on a correction record.                                                                       | Suppress reject E.    |
|   | 4053     | Dependent, Mother's SSN Match Flag is equal to 3<br>and Father's SSN Match Flag is not equal to 4.                                                                            | Set reject reason F.  |
|   | 4054     | Dependent and Mother's Last Name and First Initial are re-entered as same value on a correction record.                                                                       | Suppress reject F.    |
|   | 4055     | Dependent, Father's SSN is all zeroes, Mother's SSN<br>is blank or all zeroes, Parents' Tax Return Status is<br>filed or will file, and Type of Tax Return is not<br>foreign. | Set reject reason J.  |
|   |          |                                                                                                    | •                     |

2009-2010 Software Developers' Specifications Complete Reject Edits - Page 8

Version 1.0 08/11/2008

| Edit No. | Condition                                                                                                    | Procedure            |
|----------|----------------------------------------------------------------------------------------------------|----------------------|
| 4056     | Dependent and Father's SSN is re-entered as same value on a correction record.                                                                                                | Suppress reject J.   |
| 4057     | Dependent, Mother's SSN is all zeroes, Father's SSN<br>is blank or all zeroes, Parents' Tax Return Status is<br>filed or will file, and Type of Tax Return is not<br>foreign. | Set reject reason K. |
| 4058     | Dependent and Mother's SSN is re-entered as same value on a correction record.                                                                                                | Suppress reject K.   |

2009-2010 Software Developers' Specifications Determination of Formula Type – Page 1 Version 1.0 08/11/2008

The specifications in this section define which EFC formula should be used for the primary or secondary calculations.

Two calculations, a primary and a secondary, will be performed if an applicant has met the simplified needs test and has reported supplemental data that matches their model.

For dependent applicants, supplemental data is defined as follows:

Parents'/Student's Cash, Savings and Checking, Parents'/Student's Real Estate/Investment Net Worth, Parents'/Student's Business/Farm Net Worth.

For independent applicants, supplemental data is defined as follows:

Student's Cash, Savings and Checking, Student's Real Estate/Investment Net Worth, Student's Business/Farm Net Worth.

When the simplified needs test is met, the simplified calculation will always be the primary number.

If the automatic zero EFC flag is set to Y, set the primary EFC to 0 (calculate formula type, Total Income (TI), Student Total Income (STI) and FISAP Total Income (FTI) only and carry on the record). Do not calculate a secondary EFC or Alternate EFCs.

For all other records, calculate the primary EFC and secondary EFC as described below.

| Primary EFC                                  |                                                           |
|----------------------------------------------|-----------------------------------------------------------|
| If the simplified needs test is met.         | Use the simplified calculation (formula type 4, 5, or 6). |
| If the simplified needs test is not met.     | Use the full data calculation (formula type 1, 2, or 3).  |
| Secondary EFC                                |                                                           |
| If the simplified needs test is met          | Use the full data calculation                             |
| and the supplemental data has been completed | (formula type 1, 2, or 3).                                |

# Determination of EFC Formula Type

| Formula #1 - D | Dependent                                                     |
|----------------|---------------------------------------------------------------|
| Formula #2 - I | ndependent Without Dependents Other Than A Spouse             |
| Formula #3 - I | ndependent With Dependents Other Than A Spouse                |
| Formula #4 - S | Simplified Dependent                                          |
| Formula #5 - S | Simplified Independent Without Dependents Other Than A Spouse |
| Formula #6 - S | Simplified Independent With Dependents Other Than A Spouse    |

# For full application data filers:

|   | Edit No. | Condition                                                                                                    | Procedure                                                                                                    |
|---|----------|----------------------------------------------------------------------------------------------------|----------------------------------------------------------------------------------------------------|
|   | 5001     | If model is D.                                                                                                    | Use Formula #1.                                                                                                    |
|   | 5002     | If model is I, and Student's Marital Status is married,<br>and Student's Number of Family Members is less<br>than or equal to 2.                                                                                                    | Use Formula #2.                                                                                                    |
|   | 5003     | If model is I, and Student's Marital Status is<br>unmarried or separated, and Student's Number of<br>Family Members equals 1.                                                                                                    | Use Formula #2.                                                                                                    |
|   | 5004     | If model is I, and Student's Marital Status is married,<br>and Student's Number of Family Members is greater<br>than 2.                                                                                                    | Use Formula #3.                                                                                                    |
|   | 5005     | If model is I, and Student's Marital Status is<br>unmarried or separated, and Student's Number of<br>Family Members is greater than 1.                                                                                                    | Use Formula #3.                                                                                                    |
| ! | 5006     | <ul> <li>If model is I and the following fields are non-blank:</li> <li>One of Parents' AGI, Father's Income,<br/>Mother's Income, Parents' Worksheet A<br/>Total, Parents' Worksheet B Total</li> <li>Parents' Marital Status</li> <li>Parents' Number of Family Members</li> <li>Parents' Number in College</li> </ul> | Calculate Parents' Contribution (PC)<br>using Formula #1, Steps 1-8. If Parents'<br>AGI is non-blank, assume status is tax<br>filer. If Parents' AGI is blank, assume<br>status is non-tax filer. If any financial<br>field is blank, assume zero for<br>calculation. |

|   | Edit No. | Condition                                                                                                    | Procedure                                                                                                    |
|---|----------|----------------------------------------------------------------------------------------------------|----------------------------------------------------------------------------------------------------|
|   | 5007     | If model is D.                                                                                                    | Use Formula #4.                                                                                                    |
|   | 5008     | If model is I, Student's Marital Status is married, and<br>Student's Number of Family Members is less than or<br>equal to 2.                                                                                                    | Use Formula #5.                                                                                                    |
|   | 5009     | If model is I, Student's Marital Status is unmarried or<br>separated, and Student's Number of Family Members<br>equals 1.                                                                                                    | Use Formula #5.                                                                                                    |
|   | 5010     | If model is I, Student's Marital Status is married, and<br>Student's Number of Family Members is greater than<br>2.                                                                                                    | Use Formula #6.                                                                                                    |
|   | 5011     | If model is I, Student's Marital Status is unmarried or<br>separated, and Student's Number of Family Members<br>is greater than 1.                                                                                                    | Use Formula #6.                                                                                                    |
| ! | 5012     | <ul> <li>If model is I and the following fields are non-blank:</li> <li>One of Parents' AGI, Father's Income,<br/>Mother's Income, Parents' Worksheet A<br/>Total, Parents' Worksheet B Total</li> <li>Parents' Marital Status</li> <li>Parents' Number of Family Members</li> <li>Parents' Number in College</li> </ul> | Calculate Parents' Contribution (PC)<br>using Formula #4, Steps 1-5. If Parents'<br>AGI is non-blank, assume status is tax<br>filer. If Parents' AGI is blank, assume<br>status is non-tax filer. If any financial<br>field is blank, assume zero for<br>calculation. |

2009-2010 Software Developers' Specifications EFC Formulas

#### 2009-2010 EFC Formula Specifications

#### Guidelines for Computations

- 1. Use the amounts assumed as values for the fields referred to. If no amount is assumed, use the reported amount.
- 2. If any field referred to is blank and has no assumed value, use zero for computation purposes.
- 3. Set any negative amounts on the input data to zero for computation purposes.
- 4. Unless otherwise specified, all calculations should be carried to 3 decimal places and then rounded to the nearest whole numbers (upward from .500 and downward from .499). Rounding should be performed after each calculation in the formula. The intermediate value that is the result of each step will not have any decimal digits.

For example, 4.5 would be rounded to 5; 4.499 would be rounded to 4; -4.5 would be rounded to -5.

#### EFC FORMULA 1 - DEPENDENT

! STEP 1: Total Income (TI)

If parents' tax filing status is tax filer, then sum the following parents' data:

(Parents' AGI + Worksheet B Total) - Worksheet A Total = TI

If parents' tax filing status is non-tax filer, then sum the following parents' data:

(Father's Income + Mother's Income + Worksheet B Total) - Worksheet A Total = TI

- STEP 2: Allowances Against Total Income (ATI)
  - ! a) State and Other Tax Allowance (STX):

Appropriate rate from table = ST%

Use Parents' State of Legal Residence. If blank or invalid, use Student's State of Legal Residence. If both fields are blank or invalid, use Mailing State. If all three fields are blank or invalid, use rates for blank or invalid State.

# EFC FORMULA 1 - Page 2

|                                                                                                    | Total Income |                |
|----------------------------------------------------------------------------------------------------|--------------|----------------|
| State                                                                                                    | 0 - 14,999   | 15,000 or more |
| AK, SD, TN, WY                                                                                                    | 2%           | 1%             |
| AL, FL, LA, MS, ND, NM, NV, TX, WV                                                                                                    | 3%           | 2%             |
| AR, AZ, DE, IN, OK, WA                                                                                                    | 4%           | 3%             |
| CO, GA, HI, ID, IL, IA, KS, KY, MI, MO, MT, NE, NH, SC, UT, VT                                                                                   | 5%           | 4%             |
| ME, MN, NC, OH, PA, VA                                                                                                    | 6%           | 5%             |
| DC, MA, OR, RI, WI                                                                                                    | 7%           | 6%             |
| CA, CT, MD                                                                                                    | 8%           | 7%             |
| NJ, NY                                                                                                    | 9%           | 8%             |
| BLANK OR INVALID STATE, AA, AE, AP, AS,<br>CN, FC, FM, GU, MH, MP, MX, PR, PW, VI, AB, BC, MB,<br>NB, NF, NL, NU, NT, NS, ON, PE, PQ, QC, SK, YT | 3%           | 2%             |

# ST% x TI = STX

If STX is less than zero, set it to zero.

#### EFC FORMULA 1 - Page 3

! b) Social Security Tax (SST):

Calculation from table using Father's Income = Father's SST (FSST)

Calculation from table using Mother's Income = Mother's SST (MSST)

SST Calculation Table

| Income             | Social Security Tax                     |  |
|--------------------|-----------------------------------------|--|
| 0 - 102,000        | 7.65% of income                         |  |
| 102,001 or greater | 7,803.00 + 1.45% of amount over 102,000 |  |

FSST + MSST = SST

SST will never be less than zero.

! c) Income Protection Allowance (IPA):

Value from table = PIPA (Preliminary IPA)

| Family Size       | Parents' Number in College |          |          |          |          |
|-------------------|----------------------------|----------|----------|----------|----------|
| (include student) | 1                          | 2        | 3        | 4        | 5        |
| 2                 | \$15,840                   | \$13,130 |          |          |          |
| 3                 | \$19,730                   | \$17,030 | \$14,320 |          |          |
| 4                 | \$24,370                   | \$21,660 | \$18,960 | \$16,250 |          |
| 5                 | \$28,750                   | \$26,040 | \$23,340 | \$20,630 | \$17,940 |
| 6                 | \$33,630                   | \$30,920 | \$28,220 | \$25,510 | \$22,820 |

For each additional family member add 3,800. For each additional college student subtract 2,700.

If Parents' Number in College is 5 or less, IPA = PIPA.

If Parents' Number in College is 6 or more, IPA = PIPA for 5 in college - (2,700 x (Parents' Number in College - 5)).

NOTE: IPA will never be less than zero.

#### EFC FORMULA 1 - Page 4

! d) Employment Allowance (EA):

If Parents' Marital Status is "married" and:

- 1) Father's Income and Mother's Income are both greater than zero, then .35 x (the lesser of Father's Income or Mother's Income) = EA
- 2) Father's Income and Mother's Income are not both greater than zero, 0 = EA.

If Parents' Marital Status is "single", "separated/divorced", or "widowed" and:

- 1) One of Father's Income or Mother's Income is greater than zero, then .35 x Father's Income or Mother's Income (whichever is greater than zero) = EA.
- 2) Neither Father's Income nor Mother's Income is greater than zero, then 0 = EA.

If EA is greater than 3,500, set to 3,500.

NOTE: EA will never be less than zero.

e) If parents' tax filing status is tax filer:

Parents' Taxes Paid + SST + STX + EA + IPA = ATI

If parents' tax filing status is non-tax filer:

SST + STX + EA + IPA = ATI

EFC FORMULA 1 - Page 5

STEP 3: Available Income (AI)

TI - ATI = AI

AI may be less than zero.

#### STEP 4: Discretionary Net Worth (DNW)

! a) Adjusted Net Worth of Business/Farm (ANW):

Calculation from table = ANW

#### Business & Farm Net Worth Adjustment

| Net Worth         | Adjusted Net Worth                   |
|-------------------|--------------------------------------|
| of Business/Farm  |                                      |
|                   |                                      |
| Less than 1       | 0                                    |
| 1 - 115,000       | 40% of Net Worth of Business/Farm    |
| 115,001 - 340,000 | 46,000 plus 50% of NW over 115,000   |
| 340,001 - 565,000 | 158,500 plus 60% of NW over 340,000  |
| 565,001 or more   | 293,500 plus 100% of NW over 565,000 |

b) Net Worth (NW):

ANW + Parents' Real Estate/Investment Net Worth + Parents' Cash, Savings, and Checking = NW

! c) Education Savings and Asset Protection Allowance (APA):

Amount from table = APA

NOTE: If Age of Older Parent is blank, use age 45 on table.

If Age of Older Parent is less than 25, use age 25 on table.

If Age of Older Parent is greater than 65, use age 65 on table.

# EFC FORMULA 1 - Page 6

| as of $12/31/2009$ 25 or less 000262,9001,200275,8002,440288,7003,6002911,6004,8003014,5006,0003117,4007,2003220,3008,4403323,1009,5003426,00010,7003528,90011,9003631,80013,1003734,70014,3003837,60015,5003940,50016,7004043,40017,9004144,20018,2004245,30018,6004346,40019,1004447,60019,5004548,70019,9004649,90020,4004751,20020,9004852,40021,4004953,70022,9005055,30023,5005359,80023,5005461,20024,6005563,00025,3005664,90025,9005766,40026,5005868,30027,2005970,30027,9005052,30025,9005766,40026,5005868,30027,2005970,30027,900                                                                                                    | Age of Older Parent | Allowance - Married | Allowance - Single |
|----------------------------------------------------------------------------------------------------|---------------------|---------------------|--------------------|
| 26 $2,900$ $1,200$ $27$ $5,800$ $2,400$ $28$ $8,700$ $3,600$ $29$ $11,600$ $4,800$ $30$ $14,500$ $6,000$ $31$ $17,400$ $7,200$ $32$ $20,300$ $8,400$ $33$ $23,100$ $9,500$ $34$ $26,000$ $10,700$ $35$ $28,900$ $11,900$ $36$ $31,800$ $13,100$ $37$ $34,700$ $14,300$ $38$ $37,600$ $15,500$ $39$ $40,500$ $16,700$ $40$ $43,400$ $17,900$ $41$ $44,200$ $18,200$ $42$ $45,300$ $18,600$ $43$ $46,400$ $19,100$ $44$ $47,600$ $19,500$ $45$ $48,700$ $19,900$ $46$ $49,900$ $20,400$ $47$ $51,200$ $20,900$ $48$ $52,400$ $21,400$ $49$ $53,700$ $21,900$ $50$ $55,300$ $22,400$ $51$ $56,700$ $22,900$ $52$ $58,000$ $23,500$ $53$ $59,800$ $24,000$ $54$ $61,200$ $24,600$ $55$ $63,000$ $25,300$ $56$ $64,900$ $25,900$ $57$ $66,400$ $26,500$ $58$ $68,300$ $27,200$ $59$ $7,300$ $27,900$ |                     |                     |                    |
| 275,8002,400288,7003,6002911,6004,8003014,5006,0003117,4007,2003220,3008,4003323,1009,5003426,00010,7003528,90011,9003631,80013,1003734,70014,3003837,60015,5003940,50016,7004144,20018,2004245,30018,6004346,40019,1004447,60019,5004548,70019,9004649,90020,4004751,20020,9005055,30022,4005156,70022,9005258,00023,5005359,80023,5005461,20024,6005563,00025,3005868,30027,2005970,30027,900                                                                                                    |                     |                     |                    |
| 28 $8,700$ $3,600$ $29$ $11,600$ $4,800$ $30$ $14,500$ $6,000$ $31$ $17,400$ $7,200$ $32$ $20,300$ $8,400$ $33$ $23,100$ $9,500$ $34$ $26,000$ $10,700$ $35$ $28,900$ $11,900$ $36$ $31,800$ $13,100$ $37$ $34,700$ $14,300$ $38$ $37,600$ $15,500$ $39$ $40,500$ $16,700$ $40$ $43,400$ $17,900$ $41$ $44,200$ $18,200$ $42$ $45,300$ $18,600$ $43$ $46,400$ $19,100$ $44$ $47,600$ $19,900$ $46$ $49,900$ $20,400$ $47$ $51,200$ $20,900$ $51$ $56,700$ $22,900$ $52$ $58,000$ $23,500$ $53$ $59,800$ $24,000$ $54$ $61,200$ $24,600$ $55$ $63,000$ $25,300$ $56$ $64,900$ $25,300$ $57$ $66,400$ $26,500$ $58$ $68,300$ $27,200$ $59$ $70,300$ $27,900$                                                                                                    |                     |                     |                    |
| 2911,6004,800 $30$ 14,5006,000 $31$ 17,4007,200 $32$ 20,3008,400 $33$ 23,1009,500 $34$ 26,00010,700 $35$ 28,90011,900 $36$ 31,80013,100 $37$ 34,70014,300 $38$ 37,60016,700 $40$ 43,40017,900 $41$ 44,20018,200 $42$ 45,30018,600 $43$ 46,40019,100 $44$ 47,60019,500 $45$ 48,70019,900 $46$ 49,90020,400 $47$ 51,20020,900 $48$ 52,40021,400 $49$ 53,70021,900 $50$ 55,30022,400 $51$ 56,70022,900 $52$ 58,00023,500 $53$ 59,80025,300 $54$ 61,20024,600 $55$ 63,00025,900 $57$ 66,40026,500 $58$ 68,30027,200 $59$ 70,30027,900                                                                                                    |                     |                     |                    |
| 3014,5006,000 $31$ 17,4007,200 $32$ 20,3008,400 $33$ 23,1009,500 $34$ 26,00010,700 $35$ 28,90011,900 $36$ 31,80013,100 $37$ 34,70014,300 $38$ 37,60015,500 $39$ 40,50016,700 $40$ 43,40017,900 $41$ 44,20018,200 $42$ 45,30018,600 $43$ 46,40019,100 $44$ 47,60019,500 $45$ 48,70019,900 $46$ 49,90020,400 $47$ 51,20020,900 $48$ 52,40021,400 $49$ 53,70021,900 $50$ 55,30022,400 $51$ 56,70022,900 $52$ 58,00023,500 $53$ 59,80024,000 $54$ 61,20024,600 $55$ 63,00025,300 $56$ 64,90025,900 $57$ 66,40026,500 $58$ 68,30027,200 $59$ 70,30027,900                                                                                                    |                     |                     |                    |
| 31 $17,400$ $7,200$ $32$ $20,300$ $8,400$ $33$ $23,100$ $9,500$ $34$ $26,000$ $10,700$ $35$ $28,900$ $11,900$ $36$ $31,800$ $13,100$ $37$ $34,700$ $14,300$ $38$ $37,600$ $15,500$ $39$ $40,500$ $16,700$ $40$ $43,400$ $17,900$ $41$ $44,200$ $18,200$ $42$ $45,300$ $18,600$ $43$ $46,400$ $19,100$ $44$ $47,600$ $19,500$ $45$ $48,700$ $19,900$ $46$ $49,900$ $20,400$ $47$ $51,200$ $20,900$ $48$ $52,400$ $21,400$ $49$ $53,700$ $21,900$ $50$ $55,300$ $22,400$ $51$ $56,700$ $22,900$ $52$ $58,000$ $23,500$ $53$ $59,800$ $24,000$ $54$ $61,200$ $24,600$ $55$ $63,000$ $25,300$ $56$ $64,900$ $25,900$ $57$ $66,400$ $26,500$ $58$ $68,300$ $27,200$ $59$ $70,300$ $27,900$                                                                                                    |                     |                     |                    |
| 32 $20,300$ $8,400$ $33$ $23,100$ $9,500$ $34$ $26,000$ $10,700$ $35$ $28,900$ $11,900$ $36$ $31,800$ $13,100$ $37$ $34,700$ $14,300$ $38$ $37,600$ $15,500$ $39$ $40,500$ $16,700$ $40$ $43,400$ $17,900$ $41$ $44,200$ $18,200$ $42$ $45,300$ $18,600$ $43$ $46,400$ $19,100$ $44$ $47,600$ $19,500$ $45$ $48,700$ $19,900$ $46$ $49,900$ $20,400$ $47$ $51,200$ $20,900$ $48$ $52,400$ $21,400$ $49$ $53,700$ $21,900$ $50$ $55,300$ $22,900$ $51$ $56,700$ $22,900$ $52$ $58,000$ $23,500$ $53$ $59,800$ $24,000$ $54$ $61,200$ $24,600$ $55$ $63,000$ $25,300$ $56$ $64,900$ $25,900$ $57$ $66,400$ $26,500$ $58$ $68,300$ $27,200$ $59$ $70,300$ $27,900$                                                                                                    |                     |                     |                    |
| 33 $22,100$ $9,500$ $34$ $26,000$ $10,700$ $35$ $28,900$ $11,900$ $36$ $31,800$ $13,100$ $37$ $34,700$ $14,300$ $38$ $37,600$ $15,500$ $39$ $40,500$ $16,700$ $40$ $43,400$ $17,900$ $41$ $44,200$ $18,200$ $42$ $45,300$ $18,600$ $43$ $46,400$ $19,100$ $44$ $47,600$ $19,500$ $45$ $48,700$ $19,900$ $46$ $49,900$ $20,400$ $47$ $51,200$ $20,900$ $48$ $52,400$ $21,400$ $49$ $53,700$ $21,900$ $50$ $55,300$ $22,400$ $51$ $56,700$ $22,900$ $52$ $58,000$ $23,500$ $53$ $59,800$ $24,000$ $54$ $61,200$ $24,600$ $55$ $63,000$ $25,300$ $56$ $64,900$ $25,900$ $57$ $66,400$ $26,500$ $58$ $68,300$ $27,200$ $59$ $70,300$ $27,900$                                                                                                    |                     | 17,400              | 7,200              |
| 34 $26,000$ $10,700$ $35$ $28,900$ $11,900$ $36$ $31,800$ $13,100$ $37$ $34,700$ $14,300$ $38$ $37,600$ $15,500$ $39$ $40,500$ $16,700$ $40$ $43,400$ $17,900$ $41$ $44,200$ $18,200$ $42$ $45,300$ $18,600$ $43$ $46,400$ $19,100$ $44$ $47,600$ $19,500$ $45$ $48,700$ $19,900$ $46$ $49,900$ $20,400$ $47$ $51,200$ $20,900$ $48$ $52,400$ $21,400$ $50$ $55,300$ $22,400$ $51$ $56,700$ $22,900$ $52$ $58,000$ $23,500$ $53$ $59,800$ $24,000$ $54$ $61,200$ $24,600$ $55$ $63,000$ $25,300$ $56$ $64,900$ $25,900$ $57$ $66,400$ $26,500$ $58$ $68,300$ $27,200$ $59$ $70,300$ $27,900$                                                                                                    |                     | 20,300              | 8,400              |
| 35 $28,900$ $11,900$ $36$ $31,800$ $13,100$ $37$ $34,700$ $14,300$ $38$ $37,600$ $15,500$ $39$ $40,500$ $16,700$ $40$ $43,400$ $17,900$ $41$ $44,200$ $18,200$ $42$ $45,300$ $18,600$ $43$ $46,400$ $19,100$ $44$ $47,600$ $19,500$ $45$ $48,700$ $19,900$ $46$ $49,900$ $20,400$ $47$ $51,200$ $20,900$ $48$ $52,400$ $21,400$ $49$ $53,700$ $22,900$ $51$ $56,700$ $22,900$ $52$ $58,000$ $23,500$ $53$ $59,800$ $24,000$ $54$ $61,200$ $24,600$ $55$ $63,000$ $25,300$ $56$ $64,900$ $25,900$ $57$ $66,400$ $26,500$ $58$ $68,300$ $27,200$ $59$ $70,300$ $27,900$                                                                                                    | 33                  | 23,100              | 9,500              |
| 36 $31,800$ $13,100$ $37$ $34,700$ $14,300$ $38$ $37,600$ $15,500$ $39$ $40,500$ $16,700$ $40$ $43,400$ $17,900$ $41$ $44,200$ $18,200$ $42$ $45,300$ $18,600$ $43$ $46,400$ $19,100$ $44$ $47,600$ $19,500$ $45$ $48,700$ $19,900$ $46$ $49,900$ $20,400$ $47$ $51,200$ $20,900$ $48$ $52,400$ $21,400$ $49$ $53,700$ $21,900$ $50$ $55,300$ $22,400$ $51$ $56,700$ $22,900$ $52$ $58,000$ $23,500$ $53$ $59,800$ $24,000$ $54$ $61,200$ $24,600$ $55$ $63,000$ $25,300$ $56$ $64,900$ $25,900$ $57$ $66,400$ $26,500$ $58$ $68,300$ $27,200$ $59$ $70,300$ $27,900$                                                                                                    | 34                  | 26,000              | 10,700             |
| 37 $34,700$ $14,300$ $38$ $37,600$ $15,500$ $39$ $40,500$ $16,700$ $40$ $43,400$ $17,900$ $41$ $44,200$ $18,200$ $42$ $45,300$ $18,600$ $43$ $46,400$ $19,100$ $44$ $47,600$ $19,500$ $45$ $48,700$ $19,900$ $46$ $49,900$ $20,400$ $47$ $51,200$ $20,900$ $48$ $52,400$ $21,400$ $49$ $53,700$ $21,900$ $50$ $55,300$ $22,400$ $51$ $56,700$ $22,900$ $52$ $58,000$ $23,500$ $53$ $59,800$ $24,000$ $54$ $61,200$ $24,600$ $55$ $63,000$ $25,300$ $56$ $64,900$ $25,900$ $57$ $66,400$ $26,500$ $58$ $68,300$ $27,200$ $59$ $70,300$ $27,900$                                                                                                    | 35                  | 28,900              | 11,900             |
| 38 $37,600$ $15,500$ $39$ $40,500$ $16,700$ $40$ $43,400$ $17,900$ $41$ $44,200$ $18,200$ $42$ $45,300$ $18,600$ $43$ $46,400$ $19,100$ $44$ $47,600$ $19,500$ $45$ $48,700$ $19,900$ $46$ $49,900$ $20,400$ $47$ $51,200$ $20,900$ $48$ $52,400$ $21,400$ $49$ $53,700$ $22,900$ $50$ $55,300$ $22,400$ $51$ $56,700$ $22,900$ $52$ $58,000$ $23,500$ $53$ $59,800$ $24,000$ $54$ $61,200$ $24,600$ $55$ $63,000$ $25,300$ $56$ $64,900$ $25,900$ $57$ $66,400$ $26,500$ $58$ $68,300$ $27,200$ $59$ $70,300$ $27,900$                                                                                                    | 36                  | 31,800              | 13,100             |
| 39 $40,500$ $16,700$ $40$ $43,400$ $17,900$ $41$ $44,200$ $18,200$ $42$ $45,300$ $18,600$ $43$ $46,400$ $19,100$ $44$ $47,600$ $19,500$ $45$ $48,700$ $19,900$ $46$ $49,900$ $20,400$ $47$ $51,200$ $20,900$ $48$ $52,400$ $21,400$ $49$ $53,700$ $21,900$ $50$ $55,300$ $22,400$ $51$ $56,700$ $22,900$ $52$ $58,000$ $23,500$ $53$ $59,800$ $24,000$ $54$ $61,200$ $24,600$ $55$ $63,000$ $25,300$ $56$ $64,900$ $25,900$ $57$ $66,400$ $26,500$ $58$ $68,300$ $27,200$ $59$ $70,300$ $27,900$                                                                                                    | 37                  | 34,700              | 14,300             |
| 40 $43,400$ $17,900$ $41$ $44,200$ $18,200$ $42$ $45,300$ $18,600$ $43$ $46,400$ $19,100$ $44$ $47,600$ $19,500$ $45$ $48,700$ $19,900$ $46$ $49,900$ $20,400$ $47$ $51,200$ $20,900$ $48$ $52,400$ $21,400$ $49$ $53,700$ $21,900$ $50$ $55,300$ $22,400$ $51$ $56,700$ $22,900$ $52$ $58,000$ $23,500$ $53$ $59,800$ $24,000$ $54$ $61,200$ $24,600$ $55$ $63,000$ $25,300$ $56$ $64,900$ $25,900$ $57$ $66,400$ $26,500$ $58$ $68,300$ $27,200$ $59$ $70,300$ $27,900$                                                                                                    | 38                  | 37,600              | 15,500             |
| 41 $44,200$ $18,200$ $42$ $45,300$ $18,600$ $43$ $46,400$ $19,100$ $44$ $47,600$ $19,500$ $45$ $48,700$ $19,900$ $46$ $49,900$ $20,400$ $47$ $51,200$ $20,900$ $48$ $52,400$ $21,400$ $49$ $53,700$ $21,900$ $50$ $55,300$ $22,400$ $51$ $56,700$ $22,900$ $52$ $58,000$ $23,500$ $53$ $59,800$ $24,000$ $54$ $61,200$ $24,600$ $55$ $63,000$ $25,300$ $56$ $64,900$ $25,900$ $57$ $66,400$ $26,500$ $58$ $68,300$ $27,200$ $59$ $70,300$ $27,900$                                                                                                    | 39                  | 40,500              | 16,700             |
| 42 $45,300$ $18,600$ $43$ $46,400$ $19,100$ $44$ $47,600$ $19,500$ $45$ $48,700$ $19,900$ $46$ $49,900$ $20,400$ $47$ $51,200$ $20,900$ $48$ $52,400$ $21,400$ $49$ $53,700$ $21,900$ $50$ $55,300$ $22,400$ $51$ $56,700$ $22,900$ $52$ $58,000$ $23,500$ $53$ $59,800$ $24,000$ $54$ $61,200$ $24,600$ $55$ $63,000$ $25,900$ $57$ $66,400$ $26,500$ $58$ $68,300$ $27,200$ $59$ $70,300$ $27,900$                                                                                                    | 40                  | 43,400              | 17,900             |
| $\begin{array}{cccccccccccccccccccccccccccccccccccc$                                                                                                    | 41                  | 44,200              | 18,200             |
| 44 $47,600$ $19,500$ $45$ $48,700$ $19,900$ $46$ $49,900$ $20,400$ $47$ $51,200$ $20,900$ $48$ $52,400$ $21,400$ $49$ $53,700$ $21,900$ $50$ $55,300$ $22,400$ $51$ $56,700$ $22,900$ $52$ $58,000$ $23,500$ $53$ $59,800$ $24,000$ $54$ $61,200$ $24,600$ $55$ $63,000$ $25,900$ $56$ $64,900$ $25,900$ $57$ $66,400$ $26,500$ $58$ $68,300$ $27,200$ $59$ $70,300$ $27,900$                                                                                                    | 42                  | 45,300              | 18,600             |
| 45 $48,700$ $19,900$ $46$ $49,900$ $20,400$ $47$ $51,200$ $20,900$ $48$ $52,400$ $21,400$ $49$ $53,700$ $21,900$ $50$ $55,300$ $22,400$ $51$ $56,700$ $22,900$ $52$ $58,000$ $23,500$ $53$ $59,800$ $24,000$ $54$ $61,200$ $24,600$ $55$ $63,000$ $25,300$ $56$ $64,900$ $25,900$ $57$ $66,400$ $26,500$ $58$ $68,300$ $27,200$ $59$ $70,300$ $27,900$                                                                                                    | 43                  | 46,400              | 19,100             |
| 46 $49,900$ $20,400$ $47$ $51,200$ $20,900$ $48$ $52,400$ $21,400$ $49$ $53,700$ $21,900$ $50$ $55,300$ $22,400$ $51$ $56,700$ $22,900$ $52$ $58,000$ $23,500$ $53$ $59,800$ $24,000$ $54$ $61,200$ $24,600$ $55$ $63,000$ $25,300$ $56$ $64,900$ $25,900$ $57$ $66,400$ $26,500$ $58$ $68,300$ $27,200$ $59$ $70,300$ $27,900$                                                                                                    | 44                  | 47,600              | 19,500             |
| $\begin{array}{cccccccccccccccccccccccccccccccccccc$                                                                                                    | 45                  | 48,700              | 19,900             |
| $\begin{array}{cccccccccccccccccccccccccccccccccccc$                                                                                                    | 46                  | 49,900              | 20,400             |
| $\begin{array}{cccccccccccccccccccccccccccccccccccc$                                                                                                    | 47                  | 51,200              | 20,900             |
| 50 $55,300$ $22,400$ $51$ $56,700$ $22,900$ $52$ $58,000$ $23,500$ $53$ $59,800$ $24,000$ $54$ $61,200$ $24,600$ $55$ $63,000$ $25,300$ $56$ $64,900$ $25,900$ $57$ $66,400$ $26,500$ $58$ $68,300$ $27,200$ $59$ $70,300$ $27,900$                                                                                                    | 48                  | 52,400              | 21,400             |
| $\begin{array}{cccccccccccccccccccccccccccccccccccc$                                                                                                    | 49                  | 53,700              | 21,900             |
| $\begin{array}{cccccccccccccccccccccccccccccccccccc$                                                                                                    | 50                  | 55,300              | 22,400             |
| 5359,80024,0005461,20024,6005563,00025,3005664,90025,9005766,40026,5005868,30027,2005970,30027,900                                                                                                    | 51                  | 56,700              | 22,900             |
| 5461,20024,6005563,00025,3005664,90025,9005766,40026,5005868,30027,2005970,30027,900                                                                                                    | 52                  | 58,000              | 23,500             |
| 5563,00025,3005664,90025,9005766,40026,5005868,30027,2005970,30027,900                                                                                                    | 53                  | 59,800              | 24,000             |
| 5664,90025,9005766,40026,5005868,30027,2005970,30027,900                                                                                                    | 54                  | 61,200              | 24,600             |
| 5766,40026,5005868,30027,2005970,30027,900                                                                                                    | 55                  | 63,000              | 25,300             |
| 5868,30027,2005970,30027,900                                                                                                    | 56                  | 64,900              | 25,900             |
| 59     70,300     27,900                                                                                                    | 57                  | 66,400              | 26,500             |
| 59         70,300         27,900                                                                                                    | 58                  | 68,300              | 27,200             |
|                                                                                                    | 59                  | 70,300              | 27,900             |
| · · · · · · · · · · · · · · · · · · ·                                                                                                    | 60                  | 72,300              | 28,700             |

# Education Savings and Asset Protection Allowance

Version 1.0 08/11/2008

# EFC FORMULA 1 - Page 7

| Age of Older Parent<br>as of 12/31/2009 | Allowance - Married | Allowance – Single |
|-----------------------------------------|---------------------|--------------------|
| 61                                      | 74,400              | 29,500             |
| 62                                      | 76,600              | 30,300             |
| 63                                      | 79,100              | 31,100             |
| 64                                      | 81,300              | 32,000             |
| 65 or over                              | 84,000              | 32,800             |

d) Discretionary Net Worth (DNW):

NW - APA = DNW

DNW may be less than zero.

STEP 5: Parents Contribution From Assets (PCA)

DNW x 12% = PCA

If PCA is less than zero, set it to zero.

STEP 6: Adjusted Available Income (AAI)

AI + PCA = AAI

AAI may be less than zero.

EFC FORMULA 1 - Page 8

STEP 7: ! Total Parents' Contribution (TPC)

Calculation from table = TPC

**AAI** Taxation Rates

| Parents' AAI    | Parents' Contribution          |
|-----------------|--------------------------------|
| -3,410 or less  | -750                           |
| -3,409 - 14,200 | 22% of AAI                     |
| 14,201 - 17,800 | 3,124 + 25% of AAI over 14,200 |
| 17,801 - 21,400 | 4,024 + 29% of AAI over 17,800 |
| 21,401 - 25,000 | 5,068 + 34% of AAI over 21,400 |
| 25,001 - 28,600 | 6,292 + 40% of AAI over 25,000 |
| 28,601 or more  | 7,732 + 47% of AAI over 28,600 |

If TPC is less than zero, set it to zero.

STEP 8: Parents' Contribution (PC)

TPC / Parents' Number in College = (PC)

#### ! STEP 9: Student's Total Income (STI)

If the student's tax filing status is tax filer, sum the following student data:

(Student's AGI + Worksheet B Total) - Worksheet A Total = STI

If the student's tax filing status is non-tax filer, sum the following student data:

(Student's Income + Worksheet B Total) - Worksheet A Total = STI

EFC FORMULA 1 - Page 9

STEP 10: Student Allowances Against Total Income (SATI)

! a) State and Other Tax Allowance (STX):

Appropriate rate from table = ST%

Use Student's State of Legal Residence. If Student's State of Legal Residence is blank or invalid, use Mailing State. If Mailing State is blank or invalid, use Parents' State of Legal Residence. If all three fields are blank or invalid, use rates for blank or invalid State.

| 2009-2010 State and Other Tax Allowance                                                                                                    |    |
|----------------------------------------------------------------------------------------------------|----|
| АК                                                                                                    | 0% |
| FL, NV, NH, ND, SD, TN, TX, WA, WY                                                                                                    | 1% |
| AL, IL, LA, MS, WV                                                                                                    | 2% |
| AR, AZ, CO, DE, ID, IA, IN, KS, MI, MO, MT, NE, NM, OK, PA, SC, VT,                                                                              | 3% |
| CT, GA, HI, KY, MA, ME, MN, NJ, NC, OH, RI, UT, VA, WI                                                                                           | 4% |
| CA, MD, OR                                                                                                    | 5% |
| DC, NY                                                                                                    | 6% |
| BLANK OR INVALID STATE, AA, AE, AP, AS,<br>CN, FC, FM, GU, MH, MP, MX, PR, PW, VI, AB, BC, MB, NB, NF, NL,<br>NU, NT, NS, ON, PE, PQ, QC, SK, YT | 2% |

STI x ST% = STX

If STX is less than zero, set it to zero.

EFC FORMULA 1 - Page 10

!

! b) Social Security Tax (SST):

Calculation from table using Student's Income = Student's SST (FSST)

SST Calculation Table

| Income             | Social Security Tax                     |  |
|--------------------|-----------------------------------------|--|
| 0 - 102,000        | 7.65% of income                         |  |
| 102,001 or greater | 7,803.00 + 1.45% of amount over 102,000 |  |

SST will never be less than zero.

c) Negative Adjusted Available Income Offset (AIO)

If Parents' AAI is negative, set to positive value = AIO

If Parents' AAI is zero or positive, zero = AIO

d) If student's tax filing status is tax filer:

Student's Taxes Paid + SST + STX + AIO + 3,750 = SATI

If student's tax filing status is non-tax filer:

SST + STX + AIO + 3,750 = SATI

STEP 11: Student's Income Contribution (SIC)

 $(STI - SATI) \times .5 = SIC$ 

If SIC is less than zero, set it to zero.

Version 1.0 08/11/2008

EFC FORMULA 1 - Page 11

STEP 12: Discretionary Net Worth of Student (SDNW)

a) Student's Real Estate/Investment Net Worth + Student's Business/Farm Net Worth + Student's Cash, Savings, and Checking = SDNW

STEP 13: Student Contribution From Assets (SCA)

SDNW x .20 = SCA

STEP 14: Expected Family Contribution (EFC)

PC + SIC + SCA = EFC

If EFC is greater than 99,999, set it to 99,999.

STEP 15: FISAP Total Income (FTI)

TI + STI = FTI

#### EFC FORMULA 2 - INDEPENDENT WITHOUT DEPENDENTS OTHER THAN A SPOUSE

! STEP 1: Total Income (TI)

If student's tax filing status is tax filer, sum the following student data:

(Student's AGI + Worksheet B Total) - Worksheet A Total = TI

If student's tax filing status is non-tax filer, sum the following student data:

(Student's Income + Spouse's Income + Worksheet B Total) - Worksheet A Total = TI

- STEP 2: Allowance Against Total Income (ATI)
  - ! a) State and Other Tax Allowance (STX): Appropriate rate from table = ST%.

Use Student's State of Legal Residence to find State. If Student's State of Legal Residence is blank or invalid, use Mailing State. If both fields are blank or invalid, use rates for blank or invalid State.

# EFC FORMULA 2 - Page 2

| 2009-2010 State and Other Tax Allowance                                                                                                    |    |
|----------------------------------------------------------------------------------------------------|----|
| AK                                                                                                    | 0% |
| FL, NV, NH, ND, SD, TN, TX, WA, WY                                                                                                    | 1% |
| AL, IL, LA, MS, WV                                                                                                    | 2% |
| AR, AZ, CO, DE, ID, IA, IN, KS, MI, MO, MT, NE, NM, OK, PA, SC, VT,                                                                              | 3% |
| CT, GA, HI, KY, MA, ME, MN, NJ, NC, OH, RI, UT, VA, WI                                                                                           | 4% |
| CA, MD, OR                                                                                                    | 5% |
| DC, NY                                                                                                    | 6% |
| BLANK OR INVALID STATE, AA, AE, AP, AS,<br>CN, FC, FM, GU, MH, MP, MX, PR, PW, VI, AB, BC, MB, NB, NF, NL,<br>NU, NT, NS, ON, PE, PQ, QC, SK, YT | 2% |

TI x ST% = STX

If STX is less than zero, set it to zero.

! b) Social Security Taxes (SST)

Calculation from table using Student's Income = Student's SST (FSST) Calculation from table using Spouse's Income = Spouse's SST (MSST)

FSST + MSST = SST

SST Calculation Table

| Income             | Social Security Tax                     |  |
|--------------------|-----------------------------------------|--|
| 0 - 102,000        | 7.65% of income                         |  |
| 102,001 or greater | 7,803.00 + 1.45% of amount over 102,000 |  |

SST will never be less than zero.

#### EFC FORMULA 2 - Page 3

! c) Income Protection Allowance (IPA):

If Student's Marital Status is "married" and number in college equals 2, then IPA = 7,000.

If Student's Marital Status is "married" and number in college is less than 2, then IPA = 11,220

If Student's Marital Status is "unmarried" or "separated", then IPA = 7,000.

NOTE: IPA will never be less than zero.

! d) Employment Allowance (EA):

If Student's Marital Status is "married" and:

- 1) Student's Income and Spouse's Income are both greater than zero, then .35 x (the lesser of the Student's Income or Spouse's Income) = EA.
- 2) Student's Income and Spouse's Income are not both greater than zero, then EA = 0.

If Student's Marital Status is "unmarried" or "separated", then EA = 0.

If EA is greater than 3,500, set to 3,500.

NOTE: EA will never be less than zero.

e) If Student's tax filing status is tax filer:

Student's Taxes Paid + STX + SST + IPA + EA = ATI

If Student's tax filing status is non-tax filer:

STX + SST + IPA + EA = ATI

STEP 3: Available Income (AI)

TI - ATI = AI

AI may be less than zero.

EFC FORMULA 2 - Page 4

STEP 4: Contribution from Available Income (CAI)

AI x .5 = CAI

CAI may be less than zero.

## STEP 5: Net Worth (NW)

! a) Adjusted Net Worth of Business and Farm (ANW):

Calculation from table = ANW

Business/Farm Net Worth Adjustment

| Net Worth         | Adjusted Net Worth                   |
|-------------------|--------------------------------------|
| of Business/Farm  |                                      |
|                   |                                      |
| Less than 1       | 0                                    |
| 1 - 115,000       | 40% of Net Worth of Business/Farm    |
| 115,001 - 340,000 | 46,000 plus 50% of NW over 115,000   |
| 340,001 - 565,000 | 158,500 plus 60% of NW over 340,000  |
| 565,001 or more   | 293,500 plus 100% of NW over 565,000 |

b) Net Worth (NW):

ANW + Student's Real Estate/Investment Net Worth + Student's Cash, Savings, and Checking = NW

STEP 6: ! Asset Protection Allowance (APA)

Amount from table = APA

# EFC FORMULA 2 - Page 5

# Asset Protection Allowance

| Student's Age    | Allowance - Married | Allowance - Single |
|------------------|---------------------|--------------------|
| as of 12/31/2009 |                     |                    |
| 25 or less 0     | 0                   | 0                  |
| 26               | 2,900               | 1,200              |
| 27               | 5,800               | 2,400              |
| 28               | 8,700               | 3,600              |
| 29               | 11,600              | 4,800              |
| 30               | 14,500              | 6,000              |
| 31               | 17,400              | 7,200              |
| 32               | 20,300              | 8,400              |
| 33               | 23,100              | 9,500              |
| 34               | 26,000              | 10,700             |
| 35               | 28,900              | 11,900             |
| 36               | 31,800              | 13,100             |
| 37               | 34,700              | 14,300             |
| 38               | 37,600              | 15,500             |
| 39               | 40,500              | 16,700             |
| 40               | 43,400              | 17,900             |
| 41               | 44,200              | 18,200             |
| 42               | 45,300              | 18,600             |
| 43               | 46,400              | 19,100             |
| 44               | 47,600              | 19,500             |
| 45               | 48,700              | 19,900             |
| 46               | 49,900              | 20,400             |
| 47               | 51,200              | 20,900             |
| 48               | 52,400              | 21,400             |
| 49               | 53,700              | 21,900             |
| 50               | 55,300              | 22,400             |
| 51               | 56,700              | 22,900             |
| 52               | 58,000              | 23,500             |
| 53               | 59,800              | 24,000             |
| 54               | 61,200              | 24,600             |
| 55               | 63,000              | 25,300             |
| 56               | 64,900              | 25,900             |
| 57               | 66,400              | 26,500             |
| 58               | 68,300              | 27,200             |
| 59               | 70,300              | 27,900             |
| 60               | 72,300              | 28,700             |
|                  |                     |                    |

Version 1.0 08/11/2008

#### EFC FORMULA 2 - Page 6

| Student's Age    | Allowance - Married | Allowance – Single |
|------------------|---------------------|--------------------|
| as of 12/31/2009 |                     |                    |
| 61               | 74,400              | 29,500             |
| 62               | 76,600              | 30,300             |
| 63               | 79,100              | 31,100             |
| 64               | 81,300              | 32,000             |
| 65 or over       | 84,000              | 32,800             |

STEP 7: Discretionary Net Worth (DNW)

NW - APA = DNW

DNW may be less than zero.

STEP 8: Student's Contribution From Assets (SCA)

DNW x .20 = SCA

If SCA is less than zero, set it to zero.

STEP 9: Expected Family Contribution (EFC)

(CAI + SCA)/Student's Number in College = EFC

If EFC is less than zero, set it to zero. If EFC is greater than 99,999, set it to 99,999.

STEP 10: FISAP Total Income (FTI)

TI = FTI

#### EFC FORMULA 3 - INDEPENDENT WITH DEPENDENTS OTHER THAN A SPOUSE

! STEP 1: Total Income (TI)

If student's tax filing status is tax filer, sum the following data:

(Student's AGI + Worksheet B Total) - Worksheet A Total = TI

If student's tax filing status is non-tax filer, sum the following data:

(Student's Income + Spouse's Income + Worksheet B Total) - Worksheet A Total = TI

- STEP 2: Allowances Against Total Income (ATI)
  - ! a) State and Other Tax Allowance (STX):

Appropriate rate from table = ST%

Use Student's State of Legal Residence. If Student's State of Legal Residence is blank or invalid, use Mailing State. If both fields are blank or invalid, use rates for blank or invalid State.

# EFC FORMULA 3 - Page 2

|                                                                                                    | Total Income |                |
|----------------------------------------------------------------------------------------------------|--------------|----------------|
| State                                                                                                    | 0 - 14,999   | 15,000 or more |
| AK, SD, TN, WY                                                                                                    | 2%           | 1%             |
| AL, FL, LA, MS, ND, NM, NV, TX, WV                                                                                                    | 3%           | 2%             |
| AR, AZ, DE, IN, OK, WA                                                                                                    | 4%           | 3%             |
| CO, GA, HI, ID, IL, IA, KS, KY, MI, MO, MT, NE, NH, SC, UT, VT                                                                                   | 5%           | 4%             |
| ME, MN, NC, OH, PA, VA                                                                                                    | 6%           | 5%             |
| DC, MA, OR, RI, WI                                                                                                    | 7%           | 6%             |
| CA, CT, MD                                                                                                    | 8%           | 7%             |
| NJ, NY                                                                                                    | 9%           | 8%             |
| BLANK OR INVALID STATE, AA, AE, AP, AS,<br>CN, FC, FM, GU, MH, MP, MX, PR, PW, VI, AB, BC, MB,<br>NB, NF, NL, NU, NT, NS, ON, PE, PQ, QC, SK, YT | 3%           | 2%             |

ST% X TI = STX

If STX is less than zero, set it to zero.

#### EFC FORMULA 3 - Page 3

! b) Social Security Tax (SST):

Calculation from table using Student's Income = Student's SST (FSST)

Calculation from table using Spouse's Income = Spouse's SST (MSST)

SST Calculation Table

| Income             | Social Security Tax                     |
|--------------------|-----------------------------------------|
| 0 - 102,000        | 7.65% of income                         |
| 102,001 or greater | 7,803.00 + 1.45% of amount over 102,000 |

FSST + MSST = SST

SST will never be less than zero.

! c) Income Protection Allowance (IPA):

Value from table = PIPA (Preliminary IPA)

| Family Size       | Student's Number in College |          |          |          |          |
|-------------------|-----------------------------|----------|----------|----------|----------|
| (include student) | 1                           | 2        | 3        | 4        | 5        |
| 2                 | \$17,720                    | \$14,690 |          |          |          |
| 3                 | \$22,060                    | \$19,050 | \$16,020 |          |          |
| 4                 | \$27,250                    | \$24,220 | \$21,210 | \$18,170 |          |
| 5                 | \$32,150                    | \$29,120 | \$26,100 | \$23,070 | \$20,060 |
| 6                 | \$37,600                    | \$34,570 | \$31,570 | \$28,520 | \$25,520 |

For each additional family member add 4,240. For each additional college student subtract 3,020.

If Student's Number in College is 5 or less, IPA = PIPA.

If Student's Number in College is 6 or more, IPA = PIPA for 5 in college - (3,020 x (Student's Number in College - 5)).

NOTE: IPA will never be less than zero.

# Version 1.0 08/11/2008

#### EFC FORMULA 3 - Page 4

! d) Employment Allowance (EA):

If Student's Marital Status is "married":

.35 x (the lesser of Student's Income or Spouse's Income) = EA

If Student's Marital Status is "unmarried" or "separated":

.35 x Student's Income = EA.

If EA is greater than 3,500, set to 3,500.

NOTE: EA will never be less than zero.

e) If student's tax filing status is tax filer:

Student's Taxes Paid + SST + STX + EA + IPA = ATI

If student's tax filing is non-tax filer:

SST + STX + EA + IPA = ATI

STEP 3: Available Income (AI)

TI - ATI = AI

AI may be less than zero.

#### STEP 4: Discretionary Net Worth (DNW)

! a) Adjusted Net Worth of Business and Farm (ANW):

Calculation from table = ANW

## EFC FORMULA 3 - Page 5

## Business/Farm Net Worth Adjustment

| Net Worth         | Adjusted Net Worth                   |
|-------------------|--------------------------------------|
| of Business/Farm  |                                      |
|                   |                                      |
| Less than 1       | 0                                    |
| 1 – 115,000       | 40% of Net Worth of Business/Farm    |
| 115,001 - 340,000 | 46,000 plus 50% of NW over 115,000   |
| 340,001 - 565,000 | 158,500 plus 60% of NW over 340,000  |
| 565,001 or more   | 293,500 plus 100% of NW over 565,000 |

b) Net Worth (NW):

ANW + Student's Real Estate/Investment Net Worth + Student's Cash, Savings, and Checking = NW

! c) Asset Protection Allowance (APA):

Amount from table = APA

# EFC FORMULA 3 - Page 6

# Asset Protection Allowance

| 25  or less 000 $26$ $2,900$ $1,200$ $27$ $5,800$ $2,400$ $28$ $8,700$ $3,600$ $29$ $11,600$ $4,800$ $30$ $14,500$ $6,000$ $31$ $17,400$ $7,200$ $32$ $20,300$ $8,400$ $33$ $23,100$ $9,500$ $34$ $26,000$ $10,700$ $35$ $28,900$ $11,900$ $36$ $31,800$ $13,100$ $37$ $34,700$ $14,300$ $38$ $37,600$ $15,500$ $39$ $40,500$ $16,700$ $40$ $43,400$ $17,900$ $41$ $44,200$ $18,600$ $42$ $45,300$ $18,600$ $43$ $46,400$ $19,100$ $44$ $47,600$ $19,500$ $45$ $48,700$ $19,900$ $46$ $49,900$ $20,400$ $47$ $51,200$ $20,900$ $48$ $52,400$ $21,400$ $50$ $55,300$ $22,400$ $51$ $56,700$ $22,900$ $52$ $58,000$ $23,500$ $53$ $59,800$ $24,000$ $54$ $61,200$ $26,500$ $58$ $68,300$ $27,200$ $59$ $70,300$ $27,900$ $50$ $72,300$ $28,700$ | Student's Age as of 12/31/2009 | Allowance - Married | Allowance - Single |
|----------------------------------------------------------------------------------------------------|--------------------------------|---------------------|--------------------|
| 26 $2,900$ $1,200$ $27$ $5,800$ $2,400$ $28$ $8,700$ $3,600$ $29$ $11,600$ $4,800$ $30$ $14,500$ $6,000$ $31$ $17,400$ $7,2200$ $32$ $20,300$ $8,400$ $33$ $23,100$ $9,500$ $34$ $26,000$ $10,700$ $35$ $28,900$ $11,900$ $36$ $31,800$ $13,100$ $37$ $34,700$ $14,300$ $38$ $37,600$ $15,500$ $39$ $40,500$ $16,700$ $40$ $43,400$ $17,900$ $41$ $44,200$ $18,200$ $42$ $45,300$ $18,600$ $43$ $46,400$ $19,100$ $44$ $47,600$ $19,900$ $46$ $49,900$ $20,400$ $47$ $51,200$ $20,900$ $48$ $52,400$ $21,400$ $51$ $56,700$ $22,900$ $52$ $58,000$ $23,500$ $53$ $59,800$ $24,600$ $54$ $61,200$ $24,600$ $55$ $63,000$ $25,900$ $57$ $66,400$ $26,500$ $58$ $68,300$ $27,200$ $59$ $70,300$ $27,900$                                         |                                | 0                   | 0                  |
| 27 $5,800$ $2,400$ $28$ $8,700$ $3,600$ $29$ $11,600$ $4,800$ $30$ $14,500$ $6,000$ $31$ $17,400$ $7,200$ $32$ $20,300$ $8,400$ $33$ $23,100$ $9,500$ $34$ $26,000$ $10,700$ $35$ $28,900$ $11,900$ $36$ $31,800$ $13,100$ $37$ $34,700$ $14,300$ $38$ $37,600$ $15,500$ $39$ $40,500$ $16,700$ $40$ $43,400$ $17,900$ $41$ $44,200$ $18,200$ $42$ $45,300$ $18,600$ $43$ $46,400$ $19,100$ $44$ $47,600$ $19,500$ $45$ $48,700$ $20,900$ $46$ $49,900$ $20,400$ $47$ $51,200$ $20,900$ $48$ $52,400$ $21,900$ $50$ $55,300$ $22,900$ $52$ $58,000$ $23,500$ $53$ $59,800$ $24,000$ $54$ $61,200$ $24,600$ $55$ $63,000$ $25,300$ $56$ $64,900$ $25,300$ $57$ $66,400$ $26,500$ $58$ $68,300$ $27,200$ $59$ $70,300$ $27,900$                 |                                |                     |                    |
| 28 $8,700$ $3,600$ $29$ $11,600$ $4,800$ $30$ $14,500$ $6,000$ $31$ $17,400$ $7,200$ $32$ $20,300$ $8,400$ $33$ $23,100$ $9,500$ $34$ $26,000$ $10,700$ $35$ $28,900$ $11,900$ $36$ $31,800$ $13,100$ $37$ $34,700$ $14,300$ $38$ $37,600$ $15,500$ $39$ $40,500$ $16,700$ $40$ $43,400$ $17,900$ $41$ $44,200$ $18,200$ $42$ $45,300$ $18,600$ $43$ $46,400$ $19,100$ $44$ $47,600$ $19,500$ $45$ $48,700$ $19,900$ $46$ $49,900$ $20,400$ $47$ $51,200$ $20,900$ $48$ $52,400$ $21,900$ $50$ $55,300$ $22,900$ $52$ $58,000$ $23,500$ $53$ $59,800$ $24,000$ $54$ $61,200$ $24,600$ $55$ $63,000$ $25,300$ $56$ $64,900$ $25,900$ $57$ $66,400$ $26,500$ $58$ $68,300$ $27,200$ $59$ $70,300$ $27,900$                                      |                                |                     |                    |
| 29 $11,600$ $4,800$ 30 $14,500$ $6,000$ 31 $17,400$ $7,200$ 32 $20,300$ $8,400$ 33 $23,100$ $9,500$ 34 $26,000$ $10,700$ 35 $28,900$ $11,900$ 36 $31,800$ $13,100$ 37 $34,700$ $14,300$ 38 $37,600$ $15,500$ 39 $40,500$ $16,700$ 40 $43,400$ $17,900$ 41 $44,200$ $18,200$ 42 $45,300$ $18,600$ 43 $46,400$ $19,100$ 44 $47,600$ $19,500$ 45 $48,700$ $19,900$ 46 $49,900$ $20,400$ 47 $51,200$ $20,900$ 48 $52,400$ $21,400$ 49 $53,700$ $21,900$ 50 $55,300$ $22,900$ 51 $56,700$ $22,900$ 52 $58,000$ $23,500$ 53 $59,800$ $24,000$ 54 $61,200$ $24,600$ 55 $63,000$ $25,300$ 56 $64,900$ $25,500$ 57 $66,400$ $26,500$ 58 $68,300$ $27,200$ 59 $70,300$ $27,900$                                                                         |                                |                     |                    |
| 3014,500 $6,000$ $31$ 17,4007,200 $32$ 20,3008,400 $33$ 23,1009,500 $34$ 26,00010,700 $35$ 28,90011,900 $36$ 31,80013,100 $37$ 34,70014,300 $38$ 37,60015,500 $39$ 40,50016,700 $40$ 43,40017,900 $41$ 44,20018,200 $42$ 45,30018,600 $43$ 46,40019,100 $44$ 47,60019,500 $45$ 48,70019,900 $46$ 49,90020,400 $47$ 51,20020,900 $48$ 52,40021,400 $49$ 53,70021,900 $50$ 55,30022,400 $51$ 56,70022,900 $52$ 58,00023,500 $53$ 59,80024,000 $54$ 61,20024,600 $55$ 63,00025,300 $56$ 64,90025,900 $57$ 66,40026,500 $58$ 68,30027,200 $59$ 70,30027,900                                                                                                    |                                |                     |                    |
| $\begin{array}{cccccccccccccccccccccccccccccccccccc$                                                                                                    |                                |                     |                    |
| 32 $20,300$ $8,400$ $33$ $23,100$ $9,500$ $34$ $26,000$ $10,700$ $35$ $28,900$ $11,900$ $36$ $31,800$ $13,100$ $37$ $34,700$ $14,300$ $38$ $37,600$ $15,500$ $39$ $40,500$ $16,700$ $40$ $43,400$ $17,900$ $41$ $44,200$ $18,200$ $42$ $45,300$ $18,600$ $43$ $46,400$ $19,100$ $44$ $47,600$ $19,500$ $45$ $48,700$ $19,900$ $46$ $49,900$ $20,400$ $47$ $51,200$ $20,900$ $48$ $52,400$ $21,400$ $51$ $56,700$ $22,900$ $52$ $58,000$ $23,500$ $53$ $59,800$ $24,000$ $54$ $61,200$ $24,600$ $55$ $63,000$ $25,300$ $56$ $64,900$ $25,900$ $57$ $66,400$ $26,500$ $58$ $68,300$ $27,200$ $59$ $70,300$ $27,900$                                                                                                    |                                | ,                   |                    |
| 33 $23,100$ $9,500$ $34$ $26,000$ $10,700$ $35$ $28,900$ $11,900$ $36$ $31,800$ $13,100$ $37$ $34,700$ $14,300$ $38$ $37,600$ $15,500$ $39$ $40,500$ $16,700$ $40$ $43,400$ $17,900$ $41$ $44,200$ $18,200$ $42$ $45,300$ $18,600$ $43$ $46,400$ $19,100$ $44$ $47,600$ $19,500$ $45$ $48,700$ $19,900$ $46$ $49,900$ $20,400$ $47$ $51,200$ $20,900$ $48$ $52,400$ $21,400$ $50$ $55,300$ $22,400$ $51$ $56,700$ $22,900$ $52$ $58,000$ $23,500$ $53$ $59,800$ $24,000$ $54$ $61,200$ $24,600$ $55$ $63,000$ $25,300$ $56$ $64,900$ $25,900$ $57$ $66,400$ $26,500$ $58$ $68,300$ $27,200$ $59$ $70,300$ $27,900$                                                                                                    |                                | ,<br>,              |                    |
| 34 $26,000$ $10,700$ $35$ $28,900$ $11,900$ $36$ $31,800$ $13,100$ $37$ $34,700$ $14,300$ $38$ $37,600$ $15,500$ $39$ $40,500$ $16,700$ $40$ $43,400$ $17,900$ $41$ $44,200$ $18,200$ $42$ $45,300$ $18,600$ $43$ $46,400$ $19,100$ $44$ $47,600$ $19,500$ $45$ $48,700$ $19,900$ $46$ $49,900$ $20,400$ $47$ $51,200$ $20,900$ $48$ $52,400$ $21,400$ $49$ $53,700$ $21,900$ $50$ $55,300$ $22,400$ $51$ $56,700$ $22,900$ $52$ $58,000$ $23,500$ $53$ $59,800$ $24,000$ $54$ $61,200$ $24,600$ $55$ $63,000$ $25,300$ $56$ $64,900$ $25,900$ $57$ $66,400$ $26,500$ $58$ $68,300$ $27,200$ $59$ $70,300$ $27,900$                                                                                                    |                                |                     |                    |
| 35 $28,900$ $11,900$ $36$ $31,800$ $13,100$ $37$ $34,700$ $14,300$ $38$ $37,600$ $15,500$ $39$ $40,500$ $16,700$ $40$ $43,400$ $17,900$ $41$ $44,200$ $18,200$ $42$ $45,300$ $18,600$ $43$ $46,400$ $19,100$ $44$ $47,600$ $19,500$ $45$ $48,700$ $19,900$ $46$ $49,900$ $20,400$ $47$ $51,200$ $20,900$ $48$ $52,400$ $21,400$ $49$ $53,700$ $21,900$ $50$ $55,300$ $22,400$ $51$ $56,700$ $22,900$ $52$ $58,000$ $23,500$ $53$ $59,800$ $24,000$ $54$ $61,200$ $24,600$ $55$ $63,000$ $25,300$ $56$ $64,900$ $25,900$ $57$ $66,400$ $26,500$ $58$ $68,300$ $27,200$ $59$ $70,300$ $27,900$                                                                                                    |                                |                     |                    |
| 36 $31,800$ $13,100$ $37$ $34,700$ $14,300$ $38$ $37,600$ $15,500$ $39$ $40,500$ $16,700$ $40$ $43,400$ $17,900$ $41$ $44,200$ $18,200$ $42$ $45,300$ $18,600$ $43$ $46,400$ $19,100$ $44$ $47,600$ $19,500$ $45$ $48,700$ $19,900$ $46$ $49,900$ $20,400$ $47$ $51,200$ $20,900$ $48$ $52,400$ $21,400$ $49$ $53,700$ $21,900$ $50$ $55,300$ $22,900$ $51$ $56,700$ $22,900$ $52$ $58,000$ $23,500$ $53$ $59,800$ $24,000$ $54$ $61,200$ $24,600$ $55$ $63,000$ $25,900$ $57$ $66,400$ $26,500$ $58$ $68,300$ $27,200$ $59$ $70,300$ $27,900$                                                                                                    |                                |                     |                    |
| $\begin{array}{cccccccccccccccccccccccccccccccccccc$                                                                                                    |                                |                     |                    |
| $\begin{array}{cccccccccccccccccccccccccccccccccccc$                                                                                                    |                                |                     |                    |
| 39 $40,500$ $16,700$ $40$ $43,400$ $17,900$ $41$ $44,200$ $18,200$ $42$ $45,300$ $18,600$ $43$ $46,400$ $19,100$ $44$ $47,600$ $19,500$ $45$ $48,700$ $19,900$ $46$ $49,900$ $20,400$ $47$ $51,200$ $20,900$ $48$ $52,400$ $21,400$ $49$ $53,700$ $21,900$ $50$ $55,300$ $22,400$ $51$ $56,700$ $22,900$ $52$ $58,000$ $23,500$ $54$ $61,200$ $24,600$ $55$ $63,000$ $25,300$ $56$ $64,900$ $25,900$ $57$ $66,400$ $26,500$ $58$ $68,300$ $27,200$ $59$ $70,300$ $27,900$                                                                                                    |                                |                     |                    |
| 40 $43,400$ $17,900$ $41$ $44,200$ $18,200$ $42$ $45,300$ $18,600$ $43$ $46,400$ $19,100$ $44$ $47,600$ $19,500$ $45$ $48,700$ $19,900$ $46$ $49,900$ $20,400$ $47$ $51,200$ $20,900$ $48$ $52,400$ $21,400$ $49$ $53,700$ $21,900$ $50$ $55,300$ $22,400$ $51$ $56,700$ $22,900$ $52$ $58,000$ $23,500$ $53$ $59,800$ $24,000$ $54$ $61,200$ $24,600$ $55$ $63,000$ $25,300$ $56$ $64,900$ $25,900$ $57$ $66,400$ $26,500$ $58$ $68,300$ $27,200$ $59$ $70,300$ $27,900$                                                                                                    |                                |                     |                    |
| $\begin{array}{cccccccccccccccccccccccccccccccccccc$                                                                                                    |                                |                     |                    |
| $\begin{array}{cccccccccccccccccccccccccccccccccccc$                                                                                                    |                                |                     |                    |
| $\begin{array}{cccccccccccccccccccccccccccccccccccc$                                                                                                    |                                |                     |                    |
| $\begin{array}{cccccccccccccccccccccccccccccccccccc$                                                                                                    |                                |                     |                    |
| $\begin{array}{cccccccccccccccccccccccccccccccccccc$                                                                                                    |                                |                     |                    |
| $\begin{array}{cccccccccccccccccccccccccccccccccccc$                                                                                                    |                                |                     |                    |
| $\begin{array}{cccccccccccccccccccccccccccccccccccc$                                                                                                    |                                |                     |                    |
| $\begin{array}{cccccccccccccccccccccccccccccccccccc$                                                                                                    |                                | ,<br>,              |                    |
| $\begin{array}{cccccccccccccccccccccccccccccccccccc$                                                                                                    |                                |                     |                    |
| $\begin{array}{cccccccccccccccccccccccccccccccccccc$                                                                                                    |                                |                     |                    |
| $ \begin{array}{cccccccccccccccccccccccccccccccccccc$                                                                                                    |                                |                     |                    |
| $\begin{array}{cccccccccccccccccccccccccccccccccccc$                                                                                                    |                                | ,<br>,              |                    |
| 5359,80024,0005461,20024,6005563,00025,3005664,90025,9005766,40026,5005868,30027,2005970,30027,900                                                                                                    |                                |                     |                    |
| 5461,20024,6005563,00025,3005664,90025,9005766,40026,5005868,30027,2005970,30027,900                                                                                                    |                                |                     |                    |
| 5563,00025,3005664,90025,9005766,40026,5005868,30027,2005970,30027,900                                                                                                    |                                |                     |                    |
| 5664,90025,9005766,40026,5005868,30027,2005970,30027,900                                                                                                    |                                |                     |                    |
| 5766,40026,5005868,30027,2005970,30027,900                                                                                                    |                                |                     |                    |
| 5868,30027,2005970,30027,900                                                                                                    |                                |                     |                    |
| 59 70,300 27,900                                                                                                    |                                |                     |                    |
|                                                                                                    |                                |                     |                    |
|                                                                                                    |                                | ·                   |                    |

Version 1.0 08/11/2008

## EFC FORMULA 3 - Page 7

| Student's Age    | Allowance – Married | Allowance – Single |
|------------------|---------------------|--------------------|
| as of 12/31/2009 |                     |                    |
| 61               | 74,400              | 29,500             |
| 62               | 76,600              | 30,300             |
| 63               | 79,100              | 31,100             |
| 64               | 81,300              | 32,000             |
| 65 or over       | 84,000              | 32,800             |

d) Discretionary Net Worth (DNW):

NW - APA = DNW

DNW may be less than zero.

STEP 5: Student's Contribution from Assets (SCA)

DNW x 7% = SCA

If SCA is less than zero, set it to zero.

STEP 6: Adjusted Available Income (AAI)

AI + SCA = AAI

AAI may be less than zero.

EFC FORMULA 3 - Page 8

# STEP 7: ! Total Student's Contribution (TSC)

Calculation from table = TSC

| Student's AAI   | Student's Contribution         |
|-----------------|--------------------------------|
| -3,410 or less  | -750                           |
| -3,409 - 14,200 | 22% of AAI                     |
| 14,201 - 17,800 | 3,124 + 25% of AAI over 14,200 |
| 17,801 - 21,400 | 4,024 + 29% of AAI over 17,800 |
| 21,401 - 25,000 | 5,068 + 34% of AAI over 21,400 |
| 25,001 - 28,600 | 6,292 + 40% of AAI over 25,000 |
| 28,601 or more  | 7,732 + 47% of AAI over 28,600 |

## AAI Taxation Rates

If TSC is less than zero, set it to zero.

STEP 8: Expected Family Contribution (EFC)

TSC / Student's Number in College = EFC

If EFC is greater than 99,999, set it to 99,999.

STEP 9: FISAP Total Income (FTI)

TI = FTI

# EFC FORMULA 4 - SIMPLIFIED DEPENDENT

! STEP 1: Total Income (TI)

If parents' tax filing status is tax filer, then sum the following parents data:

(Parents' AGI + Worksheet B Total) - Worksheet A Total = TI

If parents' tax filing status is non-tax filer, then sum the following parents data:

(Father's Income + Mother's Income + Worksheet B Total) - Worksheet A Total = TI

- STEP 2: Allowances Against Total Income (ATI)
  - ! a) State and Other Tax Allowance (STX):

Appropriate rate from table = ST%.

Use Parents' State of Legal Residence. If Parents' Legal State of Residence is blank or invalid, use Student's State of Legal Residence. If both fields are blank or invalid, use Mailing State. If all three fields are blank or invalid, use rates for blank or invalid State.

# EFC FORMULA 4 - Page 2

|                                                                                                    | Total Income |                |  |
|----------------------------------------------------------------------------------------------------|--------------|----------------|--|
| State                                                                                                    | 0 - 14,999   | 15,000 or more |  |
| AK, SD, TN, WY                                                                                                    | 2%           | 1%             |  |
| AL, FL, LA, MS, ND, NM, NV, TX, WV                                                                                                    | 3%           | 2%             |  |
| AR, AZ, DE, IN, OK, WA                                                                                                    | 4%           | 3%             |  |
| CO, GA, HI, ID, IL, IA, KS, KY, MI, MO, MT, NE, NH, SC, UT, VT                                                                                   | 5%           | 4%             |  |
| ME, MN, NC, OH, PA, VA                                                                                                    | 6%           | 5%             |  |
| DC, MA, OR, RI, WI                                                                                                    | 7%           | 6%             |  |
| CA, CT, MD                                                                                                    | 8%           | 7%             |  |
| NJ, NY                                                                                                    | 9%           | 8%             |  |
| BLANK OR INVALID STATE, AA, AE, AP, AS,<br>CN, FC, FM, GU, MH, MP, MX, PR, PW, VI, AB, BC, MB,<br>NB, NF, NL, NU, NT, NS, ON, PE, PQ, QC, SK, YT | 3%           | 2%             |  |

ST% X TI = STX

If STX is less than zero, set it to zero.

# EFC FORMULA 4 - Page 3

 b) Social Security Tax (SST): Calculation from table using Father's Income = Father's SST (FSST)

Calculation from table using Mother's Income = Mother's SST (MSST)

SST Calculation Table

| Income Social Security Tax |                                         |
|----------------------------|-----------------------------------------|
| 0-102,000                  | 7.65% of income                         |
| 102,001 or greater         | 7,803.00 + 1.45% of amount over 102,000 |

FSST + MSST = SST

SST will never be less than zero.

! c) Income Protection Allowance (IPA):

Value from table = PIPA (Preliminary IPA)

| Family Size       |          | Pare     | nts' Number in C | College  |          |
|-------------------|----------|----------|------------------|----------|----------|
| (include student) | 1        | 2        | 3                | 4        | 5        |
| 2                 | \$15,840 | \$13,130 |                  |          |          |
| 3                 | \$19,730 | \$17,030 | \$14,320         |          |          |
| 4                 | \$24,370 | \$21,660 | \$18,960         | \$16,250 |          |
| 5                 | \$28,750 | \$26,040 | \$23,340         | \$20,630 | \$17,940 |
| 6                 | \$33,630 | \$30,920 | \$28,220         | \$25,510 | \$22,820 |

For each additional family member add 3,800. For each additional college student subtract 2,700.

If Parents' Number in College is 5 or less, IPA = PIPA.

If Parents' Number in College is 6 or more, IPA = PIPA for 5 in college - (2,700 x (Parents' Number in College - 5)).

NOTE: IPA will never be less than zero.

Version 1.0 08/11/2008

### EFC FORMULA 4 – Page 4

! d) Employment Allowance (EA):

If Parents' Marital Status is "married" and:

- 1) Father's Income and Mother's Income are both greater than zero, then .35 x (the lesser of Father's Income or Mother's Income) = EA
- 2) Father's Income and Mother's Income are not both greater than zero, then 0 = EA.

If Parents' Marital Status is "single," "separated/divorced," or "widowed" and:

- 1) One of Father's Income or Mother's Income is greater than zero, then .35 x Father's Income or Mother's Income (whichever is greater than zero) = EA.
- 2) Neither Father's Income nor Mother's Income is greater than zero, then 0 = EA.

If EA is greater than 3,500, set to 3,500. NOTE: EA will never be less than zero.

e) If parents' tax filing status is tax filer:

Parents' Taxes Paid + SST + STX + EA + IPA = ATI

If parents' tax filing status is non-tax filer:

SST + STX + EA + IPA = ATI

STEP 3: Available Income (AI)

TI - ATI = AI

AI may be less than zero.

EFC FORMULA 4 - Page 5

STEP 4: ! Total Parents' Contribution (TPC)

Calculation from table = TPC

AAI Taxation Rates NOTE: AI = AAI

| Parents' AAI    | Parents' Contribution          |
|-----------------|--------------------------------|
| -3,410 or less  | -750                           |
| -3,409 - 14,200 | 22% of AAI                     |
| 14,201 - 17,800 | 3,124 + 25% of AAI over 14,200 |
| 17,801 - 21,400 | 4,024 + 29% of AAI over 17,800 |
| 21,401 - 25,000 | 5,068 + 34% of AAI over 21,400 |
| 25,001 - 28,600 | 6,292 + 40% of AAI over 25,000 |
| 28,601 or more  | 7,732 + 47% of AAI over 28,600 |

If TPC is less than zero, set it to zero.

STEP 5: Parents' Contribution (PC)

TPC / Parents' Number in College = PC

! STEP 6: Student's Total Income (STI)

If student's tax filing status is tax filer, sum the following student data:

(Student's AGI + Worksheet B Total) - Worksheet A Total = STI

If student's tax filing status is non-tax filer, sum the following student data:

(Student's Income + Worksheet B Total) - Worksheet A Total = STI

EFC FORMULA 4 - Page 6

STEP 7: Student Allowances Against Total Income (SATI)

! a) State and Other Tax Allowance (STX):

Appropriate rate from table = ST%

Use Student's State of Legal Residence. If Student's State of Legal Residence is blank or invalid, use Mailing State. If Mailing State is blank or invalid, use Parents' State of Legal Residence. If all three fields are blank or invalid, use rates for blank or invalid State.

| 2009-2010 State and Other Tax Allowance                                                                                                    |    |
|----------------------------------------------------------------------------------------------------|----|
| AK                                                                                                    | 0% |
| FL, NV, NH, ND, SD, TN, TX, WA, WY                                                                                                    | 1% |
| AL, IL, LA, MS, WV                                                                                                    | 2% |
| AR, AZ, CO, DE, ID, IA, IN, KS, MI, MO, MT, NE, NM, OK, PA, SC, VT,                                                                              | 3% |
| CT, GA, HI, KY, MA, ME, MN, NJ, NC, OH, RI, UT, VA, WI                                                                                           | 4% |
| CA, MD, OR                                                                                                    | 5% |
| DC, NY                                                                                                    | 6% |
| BLANK OR INVALID STATE, AA, AE, AP, AS,<br>CN, FC, FM, GU, MH, MP, MX, PR, PW, VI, AB, BC, MB, NB, NF, NL,<br>NU, NT, NS, ON, PE, PQ, QC, SK, YT | 2% |

STI x ST% = STX

If STX is less than zero, set it to zero.

## EFC FORMULA 4 - Page 7

! b) Social Security Tax (SST):

Calculation from table using Student's Income = Student's SST

# SST Calculation Table

| Income Social Security Tax |                                         |
|----------------------------|-----------------------------------------|
| 0 - 102,000                | 7.65% of income                         |
| 102,001 or greater         | 7,803.00 + 1.45% of amount over 102,000 |

SST will never be less than zero.

c) Negative Available Income Offset (AIO)

If Parents' AI is negative, set to positive value = AIO

If Parents' AI is zero or positive, zero = AIO

! d) If student's tax filing status is tax filer:

Student's Taxes Paid + SST + STX + AIO + 3,750 = SATI

If student's tax filing status is non-tax filer:

SST + STX + AIO + 3,750 = SATI

STEP 8: Student's Income Contribution (SIC)

 $(STI - SATI) \times .5 = SIC$ 

If SIC is less than zero, set it to zero.

EFC FORMULA 4 - Page 8

STEP 9: Expected Family Contribution (EFC) PC + SIC = EFC

If EFC is greater than 99,999, set it to 99,999.

STEP 10: FISAP Total Income (FTI)

TI + STI = FTI

# Version 1.0 08/11/2008

# EFC FORMULA 5 - SIMPLIFIED INDEPENDENT WITHOUT DEPENDENTS OTHER THAN A SPOUSE

! STEP 1: Total Income (TI)

If student's tax filing status is tax filer, sum the following student data:

(Student's AGI + Worksheet B Total) - Worksheet A Total = TI

If student's tax filing status is non-tax filer, sum the following student data:

(Student's Income + Spouse's Income + Worksheet B Total) - Worksheet A Total = TI

- STEP 2: Allowances Against Total Income (ATI)
  - ! a) State and Other Tax Allowance (STX):

Appropriate rate from table = ST%

Use Student's State of Legal Residence to find State. If Student's State of Legal Residence is blank or invalid, use Mailing State. If both fields are blank or invalid, use rates for blank or invalid State.

# EFC FORMULA 5 - Page 2

| 2009-2010 State and Other Tax Allowance                                                                                                    |    |
|----------------------------------------------------------------------------------------------------|----|
| AK                                                                                                    | 0% |
| FL, NV, NH, ND, SD, TN, TX, WA,WY                                                                                                    | 1% |
| AL, IL, LA, MS, WV                                                                                                    | 2% |
| AR, AZ, CO, DE, ID, IA, IN, KS, MI, MO, MT, NE, NM, OK, PA, SC, VT,                                                                              | 3% |
| CT, GA, HI, KY, MA, ME, MN, NJ, NC, OH, RI, UT, VA, WI                                                                                           | 4% |
| CA, MD, OR                                                                                                    | 5% |
| DC, NY                                                                                                    | 6% |
| BLANK OR INVALID STATE, AA, AE, AP, AS,<br>CN, FC, FM, GU, MH, MP, MX, PR, PW, VI, AB, BC, MB, NB, NF, NL,<br>NU, NT, NS, ON, PE, PQ, QC, SK, YT | 2% |

 $TI \ge ST\% = STX$ 

If STX is less than zero, set it to zero.

# Version 1.0 08/11/2008

# EFC FORMULA 5 - Page 3

! b) Social Security Taxes (SST)

Calculation from table using Student's Income = Student's SST (FSST)

Calculation from table using Spouse's Income = Spouse's SST (MSST)

FSST + MSST = SST

SST Calculation Table

| Income             | Social Security Tax                     |  |
|--------------------|-----------------------------------------|--|
| 0 - 102,000        | 7.65% of income                         |  |
| 102,001 or greater | 7,803.00 + 1.45% of amount over 102,000 |  |

SST will never be less than zero.

- ! c) Income Protection Allowance (IPA)
  - 1) If Student's Marital Status is "unmarried" or "separated", then IPA = 7,000.
  - 2) If Student's Marital Status is "married" and number in college equals 2, then IPA = 7,000.
  - 3) If Student's Marital Status is "married" and number in college is less than 2, then IPA = 11,220

NOTE: IPA will never be less than zero.

Version 1.0 08/11/2008

### EFC FORMULA 5 – Page 4

! d) Employment Allowance (EA)

If Student's Marital Status is "married" and:

- 1) Student's Income and Spouse's Income are both greater than zero, then .35 x (the lesser of Student's Income or Spouse's Income) = EA.
- 2) If Student's Income and Spouse's Income are not both greater than zero, then EA = 0.

If Student's Marital Status is "unmarried," or "separated," then EA = 0.

If EA is greater than 3,500, set to 3,500. NOTE: EA will never be less than zero.

e) If student's tax filing status is tax filer:

Student's Taxes Paid + STX + SST + IPA + EA = ATI

If student's tax filing status is non-tax filer:

STX + SST + IPA + EA = ATI

STEP 3: Available Income (AI)

TI - ATI = AIAI may be less than zero.

STEP 4: Contribution from Available Income (CAI)

AI x .5 = CAICAI may be less than zero.

STEP 5: Expected Family Contribution (EFC)

CAI / Student's Number in College = EFC

If EFC is less than zero, set it to zero. If EFC is greater than 99,999, set it to 99,999.

STEP 6: FISAP Total Income (FTI) TI = FTI

# EFC FORMULA 6 SIMPLIFIED INDEPENDENT WITH DEPENDENTS OTHER THAN A SPOUSE

! STEP 1: Total Income (TI)

If student's tax filing status is tax filer, sum the following student data:

(Student's AGI + Worksheet B Total) - Worksheet A Total = TI

If student's tax filing status is non-tax filer, sum the following student data:

(Student's Income + Spouse's Income + Worksheet B Total) - Worksheet A Total = TI

- STEP 2: Allowances Against Total Income (ATI)
  - ! a) State and Other Tax Allowance (STX):

Appropriate rate from table = ST%.

Use Student's State of Legal Residence. If Student's State of Legal Residence is blank or invalid, use Mailing State. If both fields are blank or invalid, use rates for blank or invalid State.

# EFC FORMULA 6 - Page 2

|                                                                                                    | Total Income |                |  |
|----------------------------------------------------------------------------------------------------|--------------|----------------|--|
| State                                                                                                    | 0 - 14,999   | 15,000 or more |  |
| AK, SD, TN, WY                                                                                                    | 2%           | 1%             |  |
| AL, FL, LA, MS, ND, NM, NV, TX, WV                                                                                                    | 3%           | 2%             |  |
| AR, AZ, DE, IN, OK, WA                                                                                                    | 4%           | 3%             |  |
| CO, GA, HI, ID, IL, IA, KS, KY, MI, MO, MT, NE, NH, SC, UT, VT                                                                                   | 5%           | 4%             |  |
| ME, MN, NC, OH, PA, VA                                                                                                    | 6%           | 5%             |  |
| DC, MA, OR, RI, WI                                                                                                    | 7%           | 6%             |  |
| CA, CT, MD                                                                                                    | 8%           | 7%             |  |
| NJ, NY                                                                                                    | 9%           | 8%             |  |
| BLANK OR INVALID STATE, AA, AE, AP, AS,<br>CN, FC, FM, GU, MH, MP, MX, PR, PW, VI, AB, BC, MB,<br>NB, NF, NL, NU, NT, NS, ON, PE, PQ, QC, SK, YT | 3%           | 2%             |  |

ST% X TI = STX

If STX is less than zero, set it to zero.

# EFC FORMULA 6 - Page 3

! b) Social Security Tax (SST):

Calculation from table using Student's Income = Student's SST (FSST)

Calculation from table using Spouse's Income = Spouse's SST (MSST)

SST Calculation Table

| Income             | Social Security Tax                     |
|--------------------|-----------------------------------------|
| 0 - 102,000        | 7.65% of income                         |
| 102,001 or greater | 7,803.00 + 1.45% of amount over 102,000 |

FSST + MSST = SST

SST will never be less than zero.

! c) Income Protection Allowance (IPA):

Value from table = PIPA (Preliminary IPA)

| Family Size       |          | Stude    | ent's Number in | College  |          |
|-------------------|----------|----------|-----------------|----------|----------|
| (include student) | 1        | 2        | 3               | 4        | 5        |
| 2                 | \$17,720 | \$14,690 |                 |          |          |
| 3                 | \$22,060 | \$19,050 | \$16,020        |          |          |
| 4                 | \$27,250 | \$24,220 | \$21,210        | \$18,170 |          |
| 5                 | \$32,150 | \$29,120 | \$26,100        | \$23,070 | \$20,060 |
| 6                 | \$37,600 | \$34,570 | \$31,570        | \$28,520 | \$25,520 |

For each additional family member add 4,240. For each additional college student subtract 3,020.

If Student's Number in College is 5 or less, IPA = PIPA.

If Student's Number in College is 6 or more, IPA = PIPA for 5 in college - (3,020 x (Student's Number in College - 5)).

NOTE: IPA will never be less than zero.

# EFC FORMULA 6 – Page 4

! d) Employment Allowance (EA):

If Student's Marital Status is "married":

.35 x (the lesser of Student's Income or Spouse's Income) = EA

If Student's Marital Status is "unmarried" or "separated":

.35 x Student's Income = EA.

If EA is greater than 3,500, set to 3,500.

NOTE: EA will never be less than zero.

e) If student's tax filing status is tax filer:

Student's Taxes Paid + SST + STX + EA + IPA = ATI

If student's tax filing status is non-tax filer:

SST + STX + EA + IPA = ATI

### STEP 3: Available Income (AI)

TI - ATI = AI

AI may be less than zero.

EFC FORMULA 6 - Page 5

# STEP 4: ! Total Student Contribution (TSC)

Calculation from table = TSC

# AAI Taxation Rates NOTE: AI = AAI

| Student's AAI   | Student's Contribution         |
|-----------------|--------------------------------|
| -3,410 or less  | -750                           |
| -3,409 - 14,200 | 22% of AAI                     |
| 14,201 - 17,800 | 3,124 + 25% of AAI over 14,200 |
| 17,801 - 21,400 | 4,024 + 29% of AAI over 17,800 |
| 21,401 - 25,000 | 5,068 + 34% of AAI over 21,400 |
| 25,001 - 28,600 | 6,292 + 40% of AAI over 25,000 |
| 28,601 or more  | 7,732 + 47% of AAI over 28,600 |

If TSC is less than zero, set it to zero.

STEP 5: Expected Family Contribution (EFC)

TSC / Student's Number in College = EFC

If EFC is greater than 99,999, set it to 99,999.

STEP 6: FISAP Total Income (FTI)

TI = FTI

Version 1.0 08/11/2008

# ALTERNATE EFC CALCULATIONS

Use primary EFC formula type and values to calculate alternate primary EFC's, and secondary formula type and values to calculate alternate secondary EFC's.

#### ALTERNATE EFC FORMULA #1 - DEPENDENT

STEP 1: EFC's for less than 9 months

PC / 9 = Monthly PC SIC/9 = Monthly SIC

Monthly PC + Monthly SIC + SCA = EFC1 (Monthly PC x 2) + (Monthly SIC x 2) + SCA = EFC2 (Monthly PC x 3) + (Monthly SIC x 3) + SCA = EFC3 (Monthly PC x 4) + (Monthly SIC x 4) + SCA = EFC4 (Monthly PC x 5) + (Monthly SIC x 5) + SCA = EFC5 (Monthly PC x 6) + (Monthly SIC x 6) + SCA = EFC6 (Monthly PC x 7) + (Monthly SIC x 7) + SCA = EFC7 (Monthly PC x 8) + (Monthly SIC x 8) + SCA = EFC8

- STEP 2: EFC's for greater than 9 months
  - ! a) Alternate AAI = 4,380 + AAI
    - b) Alternate TPC = Calculation from table in EFC Formula 1, STEP 7 using Alternate AAI
    - c) Alternate TPC / Parents' Number in College = Alternate PC
    - d) (Alternate PC PC) / 12 = Monthly PC
    - e) Monthly PC + PC + SIC + SCA = EFC10 (Monthly PC x 2) + PC + SIC + SCA = EFC11 (Monthly PC x 3) + PC + SIC + SCA = EFC12

# Version 1.0 08/11/2008

ALTERNATE EFC FORMULA #2 - INDEPENDENT WITHOUT DEPENDENTS OTHER THAN A SPOUSE

If EFC is 0, alternate EFC for 1-12 will be the same as EFC.

EFC / 9 = Monthly EFC

Monthly EFC = EFC1 Monthly EFC x 2 = EFC2 Monthly EFC x 3 = EFC3 Monthly EFC x 4 = EFC4 Monthly EFC x 5 = EFC5 Monthly EFC x 6 = EFC6 Monthly EFC x 7 = EFC7 Monthly EFC x 8 = EFC8 EFC = EFC10 EFC = EFC11 EFC = EFC12

#### Version 1.0 08/11/2008

### ALTERNATE EFC FORMULA #3 - INDEPENDENT WITH DEPENDENTS OTHER THAN A SPOUSE

If EFC is 0, alternate EFC for 1-12 will be the same as EFC.

EFC / 9 = Monthly EFC

Monthly EFC = EFC1 Monthly EFC x 2 = EFC2 Monthly EFC x 3 = EFC3 Monthly EFC x 4 = EFC4 Monthly EFC x 5 = EFC5 Monthly EFC x 6 = EFC6 Monthly EFC x 7 = EFC7 Monthly EFC x 8 = EFC8 EFC = EFC10 EFC = EFC11 EFC = EFC12

Version 1.0 08/11/2008

#### ALTERNATE EFC FORMULA #4 - SIMPLIFIED DEPENDENT

STEP 1: EFC's for less than 9 months

PC / 9 = Monthly PC SIC/9 = Monthly SIC

Monthly PC + Monthly SIC = EFC1 (Monthly PC x 2) + (Monthly SIC x 2) = EFC2 (Monthly PC x 3) + (Monthly SIC x 3) = EFC3 (Monthly PC x 4) + (Monthly SIC x 4) = EFC4 (Monthly PC x 5) + (Monthly SIC x 5) = EFC5 (Monthly PC x 6) + (Monthly SIC x 6) = EFC6 (Monthly PC x 7) + (Monthly SIC x 7) = EFC7 (Monthly PC x 8) + (Monthly SIC x 8) = EFC8

STEP 2: EFC's for greater than 9 months

! a) Alternate AAI = AI + 4,380

b) Alternate TPC = Calculation from table in EFC Formula 4, STEP 4, using Alternate AAI

c) Alternate TPC / Parents' Number in College = Alternate PC

d) (Alternate PC - PC) / 12 = Monthly PC

e) Monthly PC + PC + SIC = EFC10 (Monthly PC x 2) + PC + SIC = EFC11 (Monthly PC x 3) + PC + SIC = EFC12

#### Version 1.0 08/11/2008

ALTERNATE EFC FORMULA #5 - SIMPLIFIED INDEPENDENT WITHOUT DEPENDENTS OTHER THAN A SPOUSE

If EFC is 0, alternate EFC for 1-12 will be the same as EFC.

EFC / 9 = Monthly EFC

Monthly EFC = EFC1 Monthly EFC x 2 = EFC2 Monthly EFC x 3 = EFC3 Monthly EFC x 4 = EFC4 Monthly EFC x 5 = EFC5 Monthly EFC x 6 = EFC6 Monthly EFC x 7 = EFC7 Monthly EFC x 8 = EFC8 EFC = EFC10 EFC = EFC11 EFC = EFC12

#### Version 1.0 08/11/2008

ALTERNATE EFC FORMULA #6 - SIMPLIFIED INDEPENDENT WITH DEPENDENTS OTHER THAN A SPOUSE

If EFC is 0, alternate EFC for 1-12 will be the same as EFC.

EFC / 9 = Monthly EFC

Monthly EFC = EFC1 Monthly EFC x 2 = EFC2 Monthly EFC x 3 = EFC3 Monthly EFC x 4 = EFC4 Monthly EFC x 5 = EFC5 Monthly EFC x 6 = EFC6 Monthly EFC x 7 = EFC7 Monthly EFC x 8 = EFC8 EFC = EFC10 EFC = EFC11 EFC = EFC12